**R**épublique **A**lgérienne **D**émocratique et **P**opulaire **M**inistère de l'**E**nseignement **S**upérieur et de la **R**echerche **S**cientifique

**U**NIVERSITE **M**OULOUD **M**AMMERI DE **T**IZI-**O**UZOU

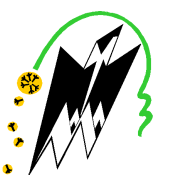

**F**ACULTE DU **G**ENIE **E**LECTRIQUE ET D' **I**NFORMATIQUE **DEPARTEMENT D'AUTOMATIQUE**

## **Mémoire de Fin d'Etudes de MASTER ACADEMIQUE**

Domaine : **Sciences et Technologies** Filière : **Génie électrique** Spécialité : **Commande des systèmes** 

Présenté par

## **Lilia GUECHTOULI**

## **Thème**

# Synthèse d'un correcteur PID optimal robuste par la méthode de KHARITONOV

Mémoire soutenu publiquement le 23/07/ 2015 devant le jury composé de :

## **M Redouane KARA**

MCA, UMMTO,Président

**M Ahmed MAIDI**  MCA, UMMTO, Encadreur

**M Mohand Ouachour TOUAT**  MCA, UMMTO, Examinateur

**M Rabah MELLAH**  MCA, UMMTO, Examinateur

## Je tiens avant tout à remercier Dieu le tout puissant pour la santé, le courage et la foi qu'il m'a donné pour arriver à ce jour.

Mes très vifs remerciements et gratitudes à MrMaidi pour son encadrement, toute ma reconnaissance pour sa patience et ses conseils.

Mes remerciements sont destinés aussi à tous les enseignants de la faculté de Génie Electrique et d'Informatique notamment du département d'Automatique ainsi que tous ceux qui m'ont aidé de près ou de loin le long de mes études.

Je remercie les membres de Jury d'avoir accepté de juger ce modeste travail et d'apporter l'éclaircissement attendu.

## Je dédie ce modeste travail à mon très cher père et ma très chère mère

A ma sœur ainsi que à mes frères

A toute ma famille

A toutes mes amies et amis

A tous ceux qui ont Contribuer à ma réussite

e de la construcción de la construcción de la construcción de la construcción de la construcción de la constru

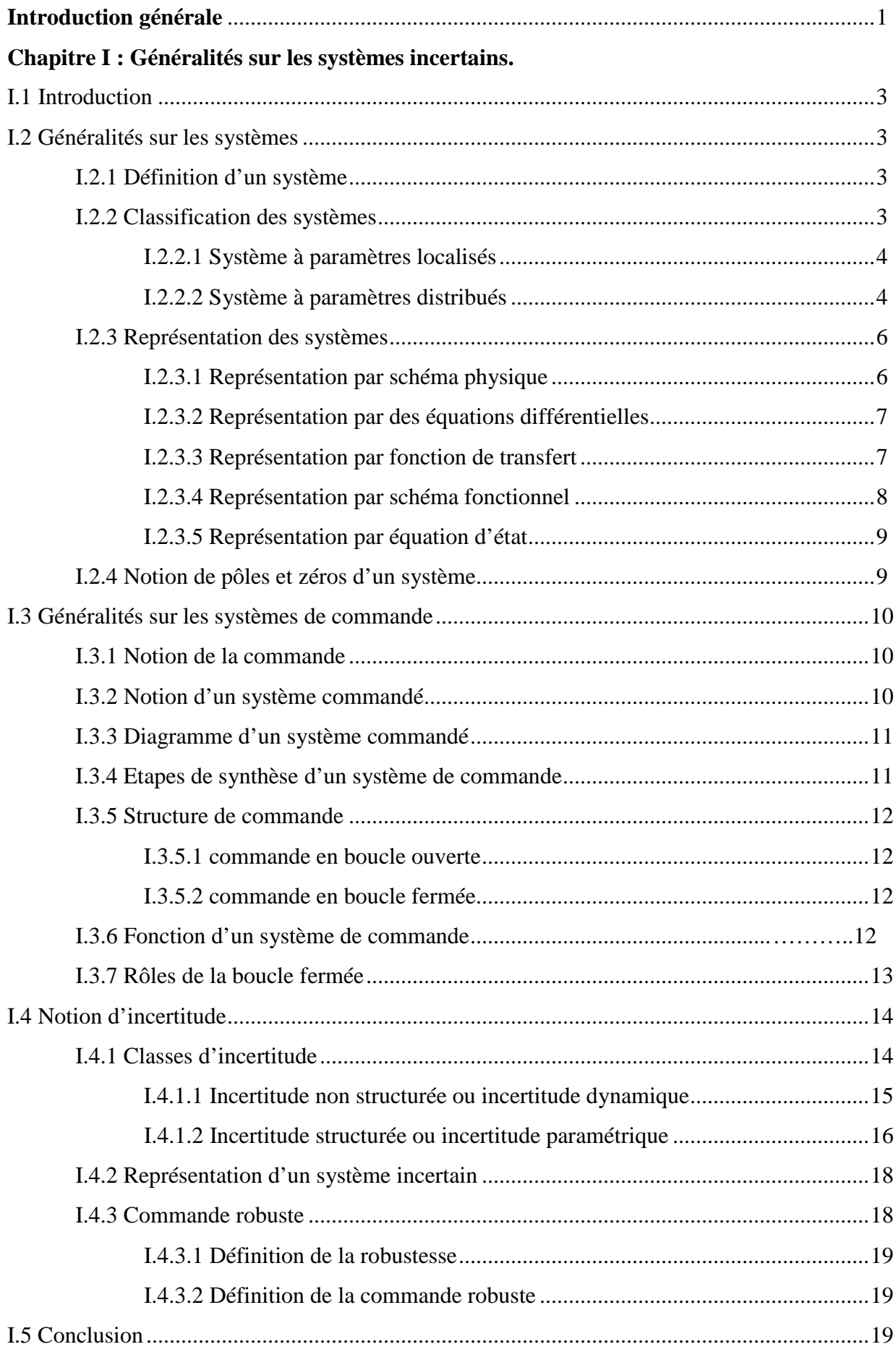

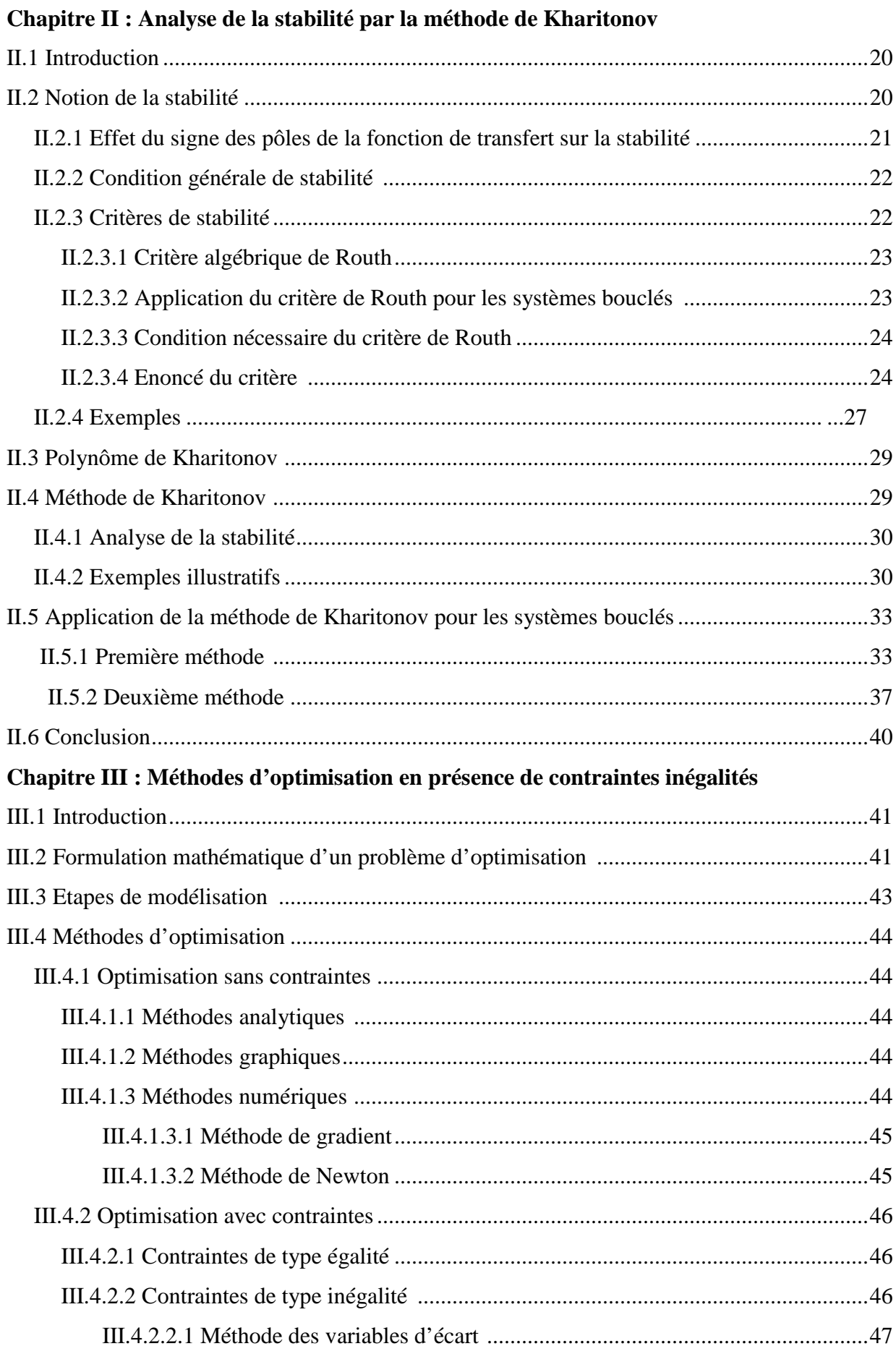

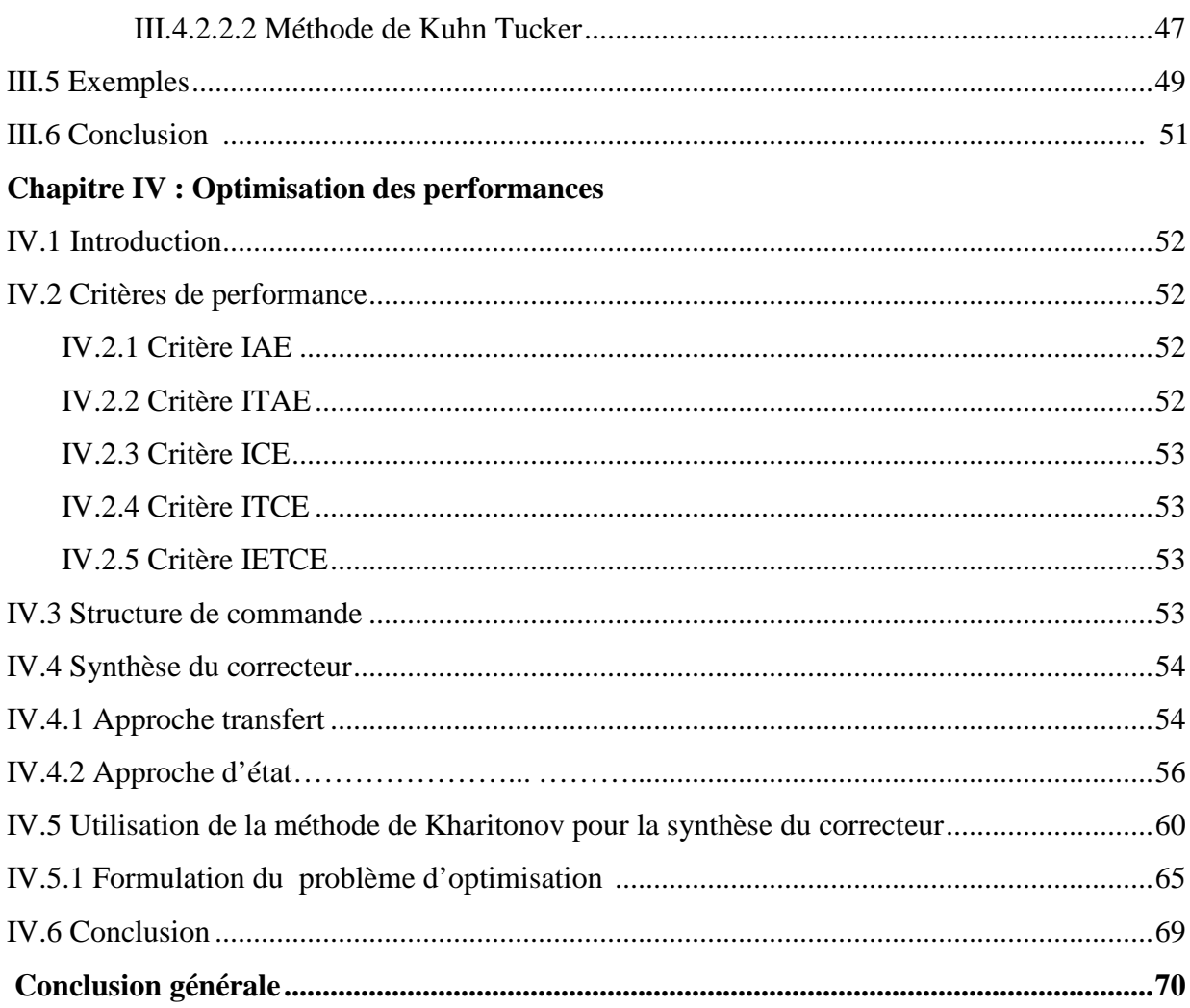

- $t$ : Variable temps
- $u(t)$ : Grandeur d'entrée
- $y(t)$ : Grandeur de sortie
- : Variable de Laplace
- $U(s)$ : Entrée du système
- $Y(s)$ : Sortie du système
- $G(s)$ : Fonction de transfert du système
- $R(s)$ : Fonction de transfert du retour
- $H(s)$ : Fonction de transfert en boucle fermée
- $N_F(s)$ : Numérateur de  $H(s)$
- $D_F(s)$ : Dénominateur de  $H(s)$
- $e(t)$ : Erreur
- $E(s)$ : Transformée de Laplace de l'erreur
- $y_c(t)$ : Consigne désirée
- $y_m(t)$ : Sortie mesurée
- $n$ : Ordre de dénominateur
- : Ordre de numérateur
- $a_0, \ldots, a_n$ : Coefficients du dénominateur
- $b_0, \ldots, b_m$ : Coefficients de numérateur
- L: Inductance
- : Résistance
- $U_s$ : Tension aux bornes de la capacité
- $U_L$ : Tension aux bornes de l'inductance
- $U_R$ : Tension aux bornes de la résistance
- $i$ : Courant électrique
- $T$ : Température

 $t_0$ : Temps initial

- $R_0$ : Résistance à l'instant  $t_0$
- $R_{min}$ : Résistance minimale
- $R_{max}$ : Résistance maximale
- $a^-$ : Variable minimale
- $a^+$ : Variable maximale
- $Q_e$  : Débit d'entrée du liquide
- $Q_s$ : Débit de sortie du liquide
- $h$ : Hauteur du liquide
- $\alpha$  : Scalaire
- $g(t)$ : Réponse impulsionnelle
- $\varphi$ : Déphasage de la réponse impulsionnelle
- $G(s, a, b)$ : Fonction de transfert à paramètres incertains
- $i, j, k$ : Indices
- $a_i$  et  $b_j$ : Paramètres incertains
- $P(s, a)$ : Polynôme de Kharitonov
- $N(s, b)$ : Numérateur de  $G(s, a, b)$
- $D(s, a)$ : Dénominateur de  $G(s, a, b)$
- $G_{ij}(s)$ : Les 16 fonctions de transfert de Kharitonov
- $N_i(s)$ : Numérateur de  $G_{ij}(s)$
- $D_j(s)$ : Dénominateur de  $G_{ij}(s)$
- $C(s)$ : Correcteur
- $H(s, a, b)$ : Fonction de transfert en boucle fermée du système à paramètres incertains
- $H_{ij}(s, a, b)$  : Les 16 fonctions de transfert de Kharitonov en boucle fermée
- $N_{Fi}(s, a, b)$ : Numérateur de  $H_{ij}(s, a, b)$
- $D_{Fi}(s, a, b)$ : Dénominateur de  $H_{ij}(s, a, b)$
- $f(x)$ : Fonction objectif
- $min:$  Minimum
- $max:$  Maximum
- $g_i(x)$ : Contraintes égalités
- $h_i(x)$ : Contraintes inégalités
- $x^*$ : Solution absolue
- $\hat{x}$ : Solution locale
- $\nabla$ : Gradient
- $\nabla^2$ : Matrice Hessiene
- $\alpha^k$  : Pas de descente
- $x^{(0)}$  : estimé de départ
- $\mu_j$  : Paramètres de Kuhn Tucker
- $\lambda_i$ : Multiplicateur de Lagrange
- $PI:$  Correcteur à action proportionnelle et intégrale
- PID : Correcteur à action proportionnelle, intégrale et dérivée
- $K:$  Gain proportionnel
- $T_i$ : Constante d'intégration
- $T_d$ : Constante de dérivation
- > : Critère de performance
- $J_{ij}(s, a, b)$ : Les 16 critères formés avec Kharitonov
- $E_{ij}(s)$  : Les 16 fonctions de transfert de l'erreur formées avec Kharitonov

 La notion d'optimisation est une notion primordiale dans la conception des systèmes de commande. En effet, ces systèmes commandés doivent assurer le fonctionnement désiré et les performances souhaitées notamment la stabilité malgré les différentes incertitudes qui peuvent se présenter sur le système.

La difficulté de commander un système à paramètres incertains ou en d'autres termes la synthétise des correcteurs jugés optimaux réside dans le fait que les paramètres de ce système sont à valeurs incertaines et donc une male connaissance du système étudié.

La méthode de Kharitonov présente un outil permettant d'analyser les systèmes incertains en présence des incertitudes sur les paramètres, et cela par formation des quatre polynômes appelés polynômes de Kharitonov.

Le problème de synthèse de correcteurs robustes et optimaux est un problème de régulation optimale peut être formulé sous forme d'un problème d'optimisation généralement la fonction objectif est, souvent,un critère de performance, et les contraintes sont liées aux limitations physiques exprimées sous formes de fonctions mathématiques. La fonction objectifà optimiseret les contraintes imposéessont exprimées en fonction des variables de décision rassemblées dans un vecteur solution du problème d'optimisation, pour notre cas, cette solution représente les paramètres du correcteur.

L'objectif de ce travail est l'exploitation de la méthode de Kharitonov pour la synthèse d'un correcteuroptimal assurant la robustesse en stabilité de la boucle fermée en présence des incertitudes sur les paramètres du modèle, basée sur la minimisationd'un critère de performance.

Ainsi,le travail est organisé comme suit :

Le premier chapitre est destinéà présenter des généralités sur lessystèmes, leurs classes et leur représentation, la notion des systèmes de commande, la notion d'incertitude et ses sources et la théorie de la commande robuste seront aussi exposées.

Le deuxième chapitre est consacré à l'analyse de stabilité des systèmes invariants en utilisant le critère algébrique de Routh.Ensuite, on introduit la méthode de Kharitonov pour l'analyse de la stabilité des systèmes à paramètres incertains.L'application de la méthode de Kharitonov en boucle fermée et des exemples d'application seront aussi abordés.

Le troisième chapitre donne une petite introduction sur l'optimisation, dans laquelle on trouve la formulation mathématique d'un problème d'optimisation, les étapes de modélisation ainsi les deux méthodes d'optimisation sous contraintes inégalités(méthode des variables d'écart et la méthode de Kuhn Tucker). On présentera des exemples sur la méthode de Kuhn Tucker à la fin de ce chapitre.

Dans le dernier chapitre, on présente une approche de synthèse de correcteurs robustes basée sur la minimisation d'un critère quadratique. L'approche proposée combine la méthode de Kharitonov et la méthode d'Astromutilisée pour l'évaluation du critère de performance.

Ce mémoire s'achève par une conclusion générale.

## **I.1 Introduction**

Ce premier chapitre est destiné principalement à présenter des généralités sur les systèmes et les différentes incertitudes qui peuvent les conduire vers le disfonctionnement.

Dans une première partie, on donne un aperçu sur les systèmesainsi sur les systèmes de commande.La notion d'incertitude et celle de la commande robuste seront aussi abordées.Ces notions seront utilisées le long de ce mémoire.

## **I.2Généralités sur les systèmes**

#### **I.2.1 Définition d'un système**

Un système désigneen général un ensemble d'élémentscombinés pour effectuer une tâchespécifiée.

En automatique, un système désigne un procédé de nature quelconque qui évolue sous l'action de son entrée $u(t)$  et dont l'évolution est caractérisée par sa sortie(t).

 La grandeurd'entrée est indépendante du système, elle peut être commandable (consigne) ou non commandable (perturbation) quant à la grandeur de sortie, elle est dépendante du système et de la grandeur d'entrée, elle doit être observable.

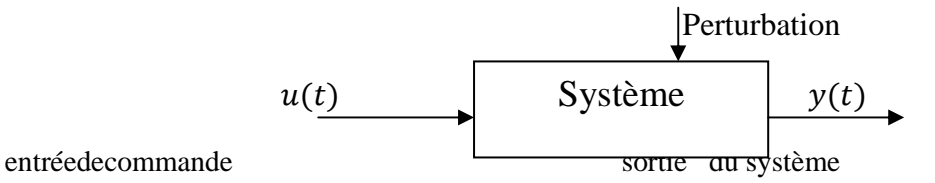

**Figure I.1** Schéma fonctionnel d'un système.

#### **I.2.2Classification des systèmes**

Pour étudier les divers systèmes existants,il est plus judicieux de les regrouper en classes  $[1]$  :

Le système dynamique se divise en deux grandes classes :

#### **I.2.2.1 Système à paramètres localisés**

Un système dit à paramètres localisés s'il régi par des équations différentielles ordinaires.

## **I.2.2.2 Système à paramètres distribués**

Un système dit à paramètres distribués s'il est régi par des équations aux dérivées partielles.

Le système à paramètres localisés se divise en deux classes :

## • **Système déterministe**

Un système est déterministe si pour chaque entrée u(t),une seule sortie possible y(t) peut exister. Ce sont des systèmes dont l'évolutionpeut être parfois parfaitement prédite.

Par exemple : système périodique, système quasi périodique, système pseudo périodique.

## • **Système stochastique**

Un système stochastique ou aléatoire possède plusieurs sorties possibles, chacune d'elles étant affectée d'une certaine probabilité. Son évolution dans le temps est imprévisible, il est décrit par des observations statistiques (moyenne, variance, fonction de densité,…).

Le système déterministe de sa part se divise en deux classes :

## • **Système continu**

Un système est continu si ses deux grandeurs d'entrée et de sortie sont des fonctions d'une variable continue t.

## • **Système discret**

Un système est discret si en un endroit ou moins de la chaine des éléments le constituant, le signal n'est transmit qu'à des instants discrets privilégiés.

Pour le système continu, on trouve encore les classes suivantes :

## • **Système linéaire**

Un système est linéaire s'il répond au principe de superposition ou sa sortie est décrite par une droite proportionnelle à son entrée. Il est décrit par des équations différentielles linéaires d'ordre fini à coefficients constants.

## • **Système non linéaire**

Un système est non linéaire s'il ne satisfait pas le principe de superposition, Par exemple, amplificateur, pont de redressement, relai,…, etc.

Les systèmes dynamiques sont aussi classés selon le nombre d'entrées et de sorties. On distingue :

## • **Système monovariable**

Un système monovariable est un système possédant une seule entrée et une seule sortie.

Exemple

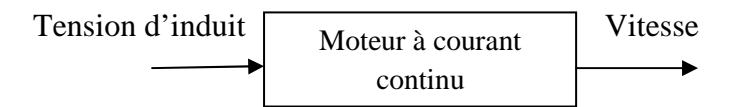

Dans cet exemple,la tension d'induitdésigne la grandeur d'entrée et la vitessedésigne la grandeur de sortie.

## • **Système multivariable**

Un systèmemultivariable est un système possédant plusieurs entrées et /ou plusieurs sorties.

Exemple

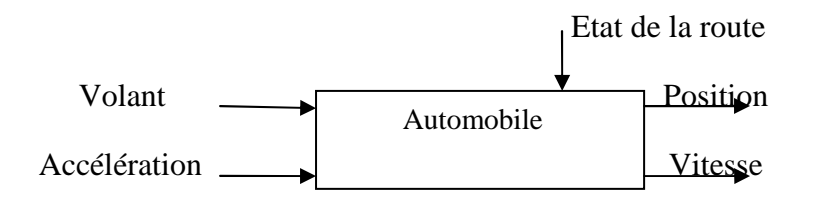

Comme l'indique l'exemple, le système présente deux entrées et deux sorties. L'état de la route constitue une perturbation pour le système et joue le rôle d'une entrée secondaire. Pour les systèmes monovariables, deux classespeuvent encore se présenter :

## • **Système stationnaire**

Un système dit stationnaire ou à paramètres invariants si une même commande appliquée à deux instants différents produit la même sortie aux instants considérés.

#### • **Système variant**

Un système à paramètres variantsest un système décrit par des équations différentielles linéaires et dont ses matrices de représentation d'état dépendent d'un paramètre variant dans le temps. Par exemple : une thérmorésistante, un capteur piézo-électrique,...,etc.

#### **I.2.3 Représentation des systèmes ystèmes**

Pour réaliser une commande automatique d'un système, il est nécessaire d'établir des schémas représentants ce système et de décrire les relations existantes entre les entrées (variables de commande) et les sorties (variables de sortie). L'ensemble de ces relations s'appelle "modèle mathématique" du système.

Le modèle se défini comme étant une représentation mathématique qui exprime les relations entre les variables caractéristiques du système. Cette représentation est donnée sous relations entre les variables caractéristiques du système. Cette représentation est donnée sous<br>forme d'équations mathématiques (différentielles et /ou algébriques) où interviennent les paramètres du système [2].

#### **I.2.3.1 Représentation par schéma physique sentation**

Une des représentations qui va permettre d'étudier un système est le schéma physique (schéma électrique, mécanique, électronique,...)[2].

#### Exemple

Le schéma électrique suivant représente un circuit RC

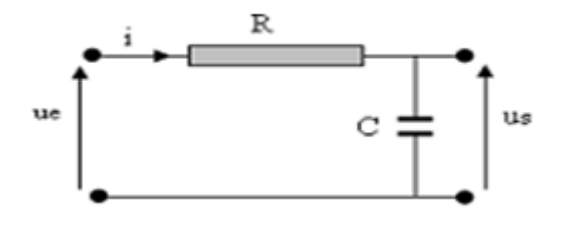

**Figure I.2** Circuit électrique RC.

#### **I.2.3.2 Représentation par des équations différentielles**

Un système dynamique linéaire peut être représenté par une équation différentielle à coefficients constants liant les grandeurs d'entrée et de sortie.

L'équation différentielle générale d'un système linéaire est de la forme

$$
a_n \frac{dy^n(t)}{dt^n} + a_{n-1} \frac{dy^{n-1}(t)}{dt^{n-1}} + \dots + a_1 \frac{dy(t)}{dt} + a_0 y(t)
$$
  
=  $b_m \frac{du^m(t)}{dt^m} + b_{m-1} \frac{du^{m-1}(t)}{dt^{m-1}} + \dots + b_1 \frac{du(t)}{dt}$   
+  $b_0 u(t)$ 

Pour les systèmes réels  $n \ge m$  (degré du numérateur est inferieur au degré du dénominateur)[2]**.**

#### **I.2.3.3 Représentation par fonction de transfert**

La représentation d'un système dynamique linéaire à temps invariant par une fonction de transfert constitue une représentation externe du système.

On suppose que les conditions initiales sont nulles. Les transformées de Laplace respectives de l'entrée et de la sortie sont :

$$
u(t) \to L[u(t)] = U(s) \quad y(t) \to L[y(t)] = Y(s)
$$

$$
L\left[\frac{d^n f(t)}{dt^n}\right] = s^n F(s)
$$

En appliquant la transformée de Laplace aux deux membres de l'équation différentielle, on obtient :

$$
a_n s^n Y(s) + a_{n-1} s^{n-1} Y(s) + \dots + a_0 Y(s) = b_m s^m U(s) + b_{m-1} s^{m-1} U(s) + \dots + b_0 U(s)
$$
  

$$
(a_n s^n + a_{n-1} s^{n-1} + \dots + b_1 s^1 + b_0) Y(s) = (b_m s^m + b_{m-1} s^{m-1} + \dots + b^1 s^1 + b_0) U(s)
$$

$$
G(s) = \frac{Y(s)}{U(s)} = \frac{b_m s^m + b_{m-1} s^{m-1} + \dots + b_1 s^1 + b_0}{a_n s^n + a_{n-1} s^{n-1} + \dots + a_1 s^1 + a_0}
$$

 $G(s)$ est la fonction de transfert ou transmittance du système. Elle permet de déterminer les caractéristiques principales du système sans résoudre l'équation différentielle.

La fonction de transfert caractérise la dynamique du système, elle ne dépend que de ses caractéristiques physiques. Elle est largement utilisée dans la théorie des systèmes linéaires continus et invariants[2].

 La représentation qui sera adoptée par la suite dans ce travail, considère que les paramètres du système dynamique sont invariants dans le temps mais qui sont incertains vu les différentes erreurs de modélisation qui rendent ses paramètres évalués entre une borne inferieure et une borne supérieure.

La fonction de transfert du système dans ce cas sera sous la forme ci-dessous :

$$
G(s) = \frac{[b_m^-, b_m^+]s^m + [b_{m-1}^-, b_{m-1}^+]s^{m-1} + \dots + [b_1^-, b_1^+]s + [b_0^-, b_0^+]}{[a_n^-, a_n^+]s^n + [a_{n-1}^-, a_{n-1}^+]s^{n-1} + \dots + [a_1^-, a_1^+]s + [a_0^-, a_0^+]}
$$

avec

 $a_i^- \le a_i \le a_i^+$ ,  $i = 1, ..., n$  $b_m^- \le b_j \le b_m^+, \ \ j = 1, \dots, m$ 

#### **I.2.3.4 Représentation par schéma fonctionnel**

La représentation par le schéma fonctionnel, appelé aussi diagramme fonctionnel, permet de représenter de manière graphique un système physique. C'est un moyen à la fois utile et commode pour représenter les relations fonctionnelles entre les différents organes d'un système de commande[2].

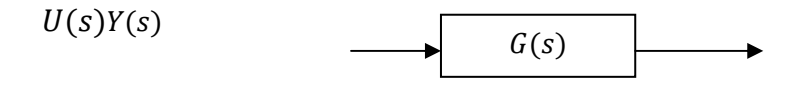

#### **I.2.3.5 Représentation par équation d'état**

La représentation par équation d'état constitue une représentation interne pour le système. Elle est donnée comme suit :

 $\dot{x}(t) = Ax(t) + Bu(t)$ 

$$
y(t) = Cx(t) + Du(t)
$$

Avec :

A: La matrice d'évolution ;

 $B:$ La matrice de commande ;

C :La matrice d'observation ;

 $D$  : La matrice de transmission.

## **I.2.4 Notion de pôles et zéros d'un système**

Soit la fonction de transfert du système :

$$
G(s) = \frac{N(s)}{D(s)}
$$

On appelle respectivement les zéros et les pôles d'une fonction de transfert les racines de l'équation  $N(s) = \text{Det}D(s) = 0$ . L'ordre d'un système est défini par le degré de  $D(s)$  qui est, en général, supérieur ou égal à celui dunumérateur pour les systèmes physiques.

#### **Remarque I.1**

Pour déterminer le modèle mathématique d'un système, deux méthodes peuvent être appliquées :

- La modélisation : ellese divise en deux approches :
- Modèle de connaissance :il met en œuvre les lois physiques (électriques, chimiques,…) pour expliquer le phénomène physique par des équations mathématiques.Les paramètres généralement ont un sens physique connu.
- Modèle de représentation(comportement) :il est obtenu en utilisant les lois physiques et les paramètres par identification à travers les mesures entrées /sorties.
- L'identification : c'est une modélisation expérimentale, utilise les expériences pour déterminer les paramètres du modèle.

## **I.3 Généralités sur les systèmes de commande**

## **I.3.1 Notion de la commande**

La commande désigne la grandeur susceptible à changer l'état du système et en particulier l'état de lasortie.

 Commander un système(asservir) veut dire synthétiser à partir d'un modèle de ce système, un correcteur de sorte à ce qu'en boucle fermée, on puisse satisfaire les exigences du cahier des charges essentiellement lastabilité, précision et rapidité.

## **I.3.2 Notion d'un système commandé**

Un système commandé (système asservi) se défini comme étant un système bouclé,c'est à dire possédant une rétroaction de la sortie sur l'entrée,il est calculé afin de modifier les caractéristiques du régime transitoire et celles du régime permanent du système original. Il copie le comportement de l'être humain dans les trois phases essentielles de son travail schématisées par la figure suivante :

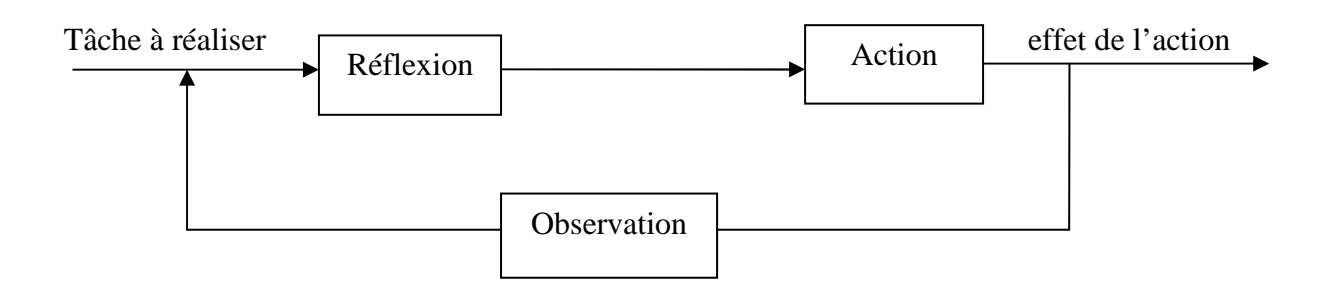

## **I.3.3 Diagramme général d'un système commandé**

La structure générale d'une commande d'un système est donnée par la figure I.3 suivante :

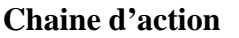

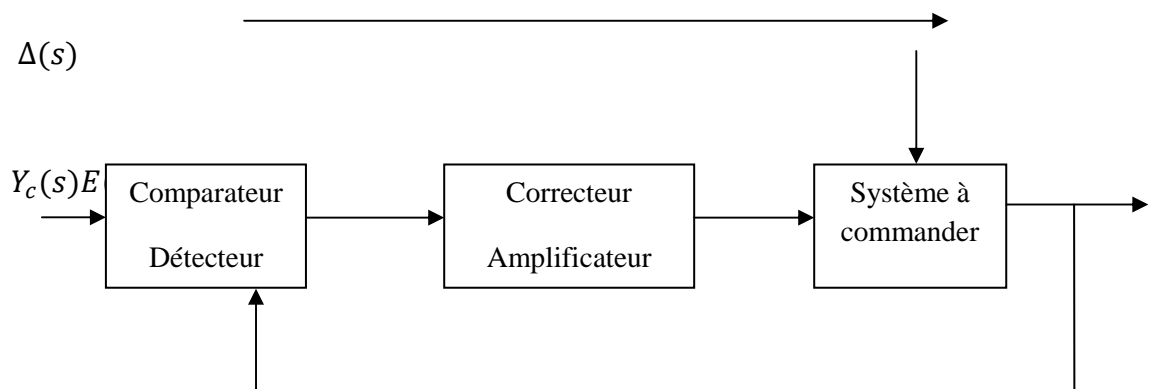

**mesure** 

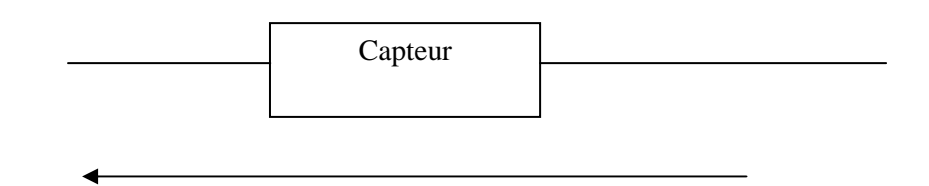

## **Chaine d'information**

**Figure I.3** Commande d'un système.

Comme l'indique le diagramme, la commande d'un système fait appel à une diversité de composants qui sont :

- **Capteur :** transforme la grandeur physique  $Y(s)$ en un autre type habituellement électrique afin de la comparer avec la consigne  $Yc(s)$ et agir par conséquence sur la grandeur manipulée $U(s)$ .
- **Détecteur d'écart :**organe comparateur, il a deux entrées : la consigne et la mesure.
- **Amplificateur :**délivre la puissance nécessaire à l'actionneur.
- **Correcteur :** il travaille à basse fréquence, sa fonction est de transformer le signal d'erreure(s) afin de modifier la variable manipulée $U(s)$  qui permet d'améliorer les performances (précision, stabilité, rapidité,…) du système de commande.

L'ensemble constitué du correcteur et d'actionneur forme le système de commande.

## **I.3.4Etapes de synthèse d'un systèmede commande**

L'asservissement d'un système quelconque se divise en trois étapes :

- Modéliser et /ou identifier le système à commander en tenant compte des perturbations ;
- Synthétiser une loi de commande optimale à partir du modèle obtenu pour pouvoir respecter les contraintes spécifiées dans le cahier des charges ;
- Appliquer la loi de commande synthétisée sur le système physique.

Ces étapes sont éventuellement répétées jusqu'à l'obtention du comportement désiré du système en bouclefermée afin de l'implémenter réellement.

## **I.3.5 Structure de commande**

Quelque soit la nature du système à commander, il est toujours possible de classer les différentes structures de commande en deux grandes familles.Les structures de commande en boucle ouverte et les structures de commande en boucle fermée.

## **I.3.5.1 Commande en boucle ouverte**

On considère le schéma ci-dessous :

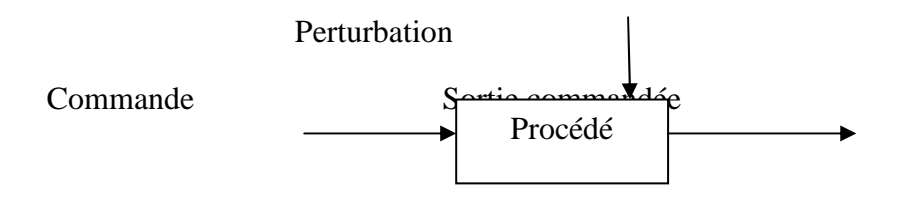

**Figure I.4** Représentation d'un procédé en boucle ouverte.

La figure I.4 donnela structure de commande en boucle ouverte,cette structure présente les inconvénients suivants :

- Correction impossible : N'ayant aucune information sur la sortie, l'opérateur ne peut élaborer aucune stratégie d'ajustement pour obtenir la sortiedésirée.

- Sensibilité aux perturbations : En admettant que la sortie soit conforme à la consigne; une perturbation peut, à un moment donné, affecter la sortie.

#### **I.3.5.2 Commande en boucle fermée**

Cette structure est donnée par la figure I.3,l'action de la commande est assurée par la rétroaction,la sortie est mesurée à l'aide d'un capteur qui indique la valeur mesurée  $y_m(t)$ . Cette dernière est comparée à la valeur de la consigne désirée  $y_c(t)$ d'où l'écart consigne - mesure $e = y_c(t) - y_m(t)$ . La valeur de l'écart est fournie au correcteur principal qui a pour fonction de modifier la valeur de la variable de commande  $u(t)$  afin de réduire  $l'$ écarte $(t)$ .

#### **Remarque I.2**

Le correcteur agit sur le procédé via un actionneur, on n'agit pas sur ce dernier qu'après avoir constaté l'effet de la perturbation sur la sortie.

## **I.3.6Fonctions d'un système de commande**

Les deux fonctions principales réalisées par un système de commande sont la fonction d'asservissement et la fonction de régulation [3].

### • **Fonction d'asservissement(poursuite)**

Un système suiveur est un système de commande travaillant à entrée variable en fonction de temps, destiné à maintenir une erreur nulle (égalité de la sortie à l'entrée)quelques soient les variations de l'entrée en fonction du temps (radar) [3].

## • **Fonction de régulation**

Un système régulé est un système de commande travaillant à entrée constante (ou variante par palier de réglage), destiné à maintenir la sortie constante quelque que soit les perturbations (salle de chauffage) [3].

## **I.3.7Rôles de la boucle fermée**

Les objectifs assignés à une structure de commande en boucle fermée sont :

- Amélioration de la précision en boucle fermée.
- Poursuite des consignes désirées.
- Amélioration du rejet de la perturbation.
- Robustesse du système vis-à-vis des variations paramétriques.

Toutefois,la structure de commande à contre réaction souffre de défauts qui rendent son utilisation parfois délicate :

- Possibilité pour un système en boucle fermée de devenir instable,en effet, un système stable en boucle ouverte peut devenir instable en boucle fermée si l'action correctrice est mal choisie.
- Bruit de mesure qui s'ajoute au signal mesuré par les capteurs entrainant des pertes de précision.
- Cette structure pose également des problèmes de saturations des signaux de commande qui sont très largement amplifiés par une action correctrice de grand gain.

En général, une structure de commande doit répondre aux exigences du cahier des charges d'une manière à assurer, lors de la synthèse, un compromis entre les performances désirées et les contraintes à respecter.

#### **I.4 Notion d'incertitude**

Agir sur un système suppose au préalable connaitre son comportement.Cette connaissance est réaliséegrâce à un modèle décrivant les relations existantes entre les grandeurs d'entrées et les grandeurs de sorties du système.

Le modèle obtenu par modélisation et/ou par identification des paramètres constitue toujours une représentationimparfaite du processus physiquequi est par définition ne peut jamais être connue parfaitement.

En plus,et par souci de simplicité, de nombreux paramètres agissant sur le système sont soit ignorées, soit mal interprétés en formulation mathématique,ce qui rend le modèle incertain.

D'où la nécessité de concevoir des contrôleurs robustes pouvant atteindre les performances voulues en prenant compte de ces incertitudes. Mais avant de concevoir, il faut commencer d'abord par définir et interpréter ces incertitudes.

Toutes les incertitudes sont regroupées dans la fonction∆qui peut être paramétriques (incertitudes structurées) ou non paramétriques (incertitudes non structurées).

## **I.4.1 Classes d'incertitudes**

Il existe deux formes d'incertitudes qui peuvent rendre le système dynamique un système incertain.

#### **I.4.1.1 Incertitude non structurée ou incertitude dynamique**

Ces incertitudes rassemblent les dynamiques négligées dans le modèle et les bruits des capteurs. On ne dispose en général que d'uneborne supérieure sur l'amplitude de ces dynamiques.

## **Exemple I.1**

Considérons l'exemple d'un bac de stockage suivant [4]:

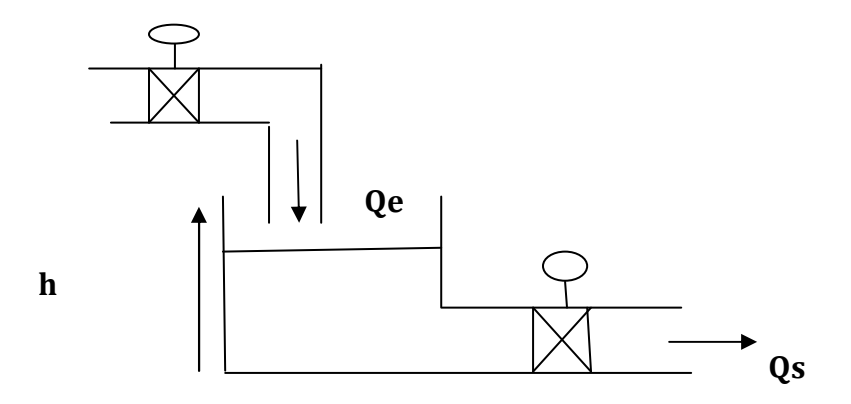

 **Figure I.5** Bac de stockage

La modélisation en utilisant le bilan de masse conduit à l'équation différentielle suivante :

$$
s\frac{dh}{dt} = Qe - Qs \tag{1.1}
$$

L'utilisation de la loi de Bernoulli conduit à avoir l'expression de débit de sortie suivante :

$$
Qs = \alpha \sqrt{h}I.2
$$

Supposons que le débit de sortie est proportionnel au niveau du liquide dans le bac $Q_s = \alpha h$ par conséquent :

$$
s\frac{dh}{dt} = Qe - \alpha h \tag{I.3}
$$

Donc le modèle présente une incertitude sur la structure.

## **I.4.1.2 Incertitudestructurée ou paramétrique**

Cette forme d'incertitude est liée aux variations ou aux erreurs d'estimation sur certains paramètres physiques du système, ou encore à des incertitudes de nature dynamique.

 L'incertitude paramétrique intervient principalement lorsque le modèle est obtenu à partir des équations de la physique.

Afin d'illustrer cette forme d'incertitudes, on considère l'exemple d'un circuit électrique (RL) décrit par la figure suivante [4] :

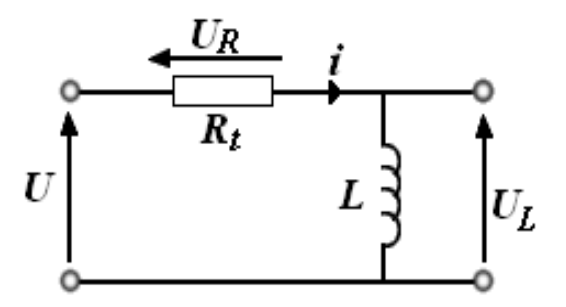

**Figure I.6** Circuit électrique RL

Les équations électriques sont :

$$
U = U_R + U_L \tag{1.4}
$$

Où l'expression de 
$$
U_L
$$
est :

$$
U_L = L \frac{di}{dt}
$$
 I.5

Et l'expression de  $U_R$ est :

 $U_R = Ri$ 

Ce qui donne

$$
i = \frac{U_R}{R}
$$

L'équation différentielle reliant la sortie  $U<sub>L</sub>$ et l'entrée  $U$  est :

$$
\frac{dU_L}{dt} + \frac{R}{L}U_L = U
$$
 I.6

En introduisant la transformée de Laplace à l'équation I.6,on obtient la fonction de transfert de ce système comme suit :

$$
\frac{U_L(s)}{U(s)} = \frac{1}{\frac{L}{R}s + 1}
$$
 I.7

Si on considère que la résistance R est sensible à la température de l'environnement, l'expression de la résistance prend la forme $R = R_0(1 + \alpha T)$ . La nouvelle expression de la fonction de transfert est :

$$
\frac{U_L(s)}{U(s)} = \frac{1}{\frac{L}{R_0(1+\alpha T)}s + 1}
$$
 I.8

Si on pose maintenant une constante

$$
a = \frac{L}{R_0(1 + \alpha T)}
$$
 I.9

Suivant la variation de la température T, la résistance R varie entre deux valeurs minimale et maximale

$$
R_{min} \le R \le R_{max}
$$

On aura donc

$$
a^{-} = \frac{L}{R_{max}} \text{et} \qquad a^{+} = \frac{L}{R_{min}}
$$

L'expression finale de la fonction de transfert sera par conséquent :

$$
\frac{U_L(s)}{U(s)} = \frac{1}{[a^-, a^+]s + 1}
$$
 I.10

On voit très clairement à partir de cet exemple que le paramètre de la résistance varie entre une valeur minimale et une valeur maximale,le système est devenu un système à paramètres incertains.

A la suite de ce mémoire, on s'intéresse à cette forme de système dynamique, les paramètres du modèle sont connus d'une manière incertaine, leurs valeurs exactes sont bornées par deux valeurs minimale et maximale.

### **RemarqueI.3**

Les incertitudes agissent sur le système de différentes manières, ces incertitudes peuvent être additives à la fonction de transfert, multiplicatives directe en entrée, multiplicatives directe en sortie, multiplicatives inverse en entrée, inverse en sortie.

#### **I.4.2 Représentation d'un système incertain**

Les systèmes incertains sont définit par la loi dynamique suivante dans l'espace d'état :

$$
\dot{x} = f(x(t), \Delta(t))
$$

Où  $\Delta(t)$  représente l'incertitude.

#### **I.4.3Commande robuste**

La commande des systèmes à modèle incertain est l'un des défis majeur de l'automatiquemoderne.

En effet,elle a concentré l'attention d'un nombre important de chercheurs àla fin des années 70, et ceci quand on s'est rendu compte que la commande linéaire quadratique optimale (commande optimale H2), le retour d'état à travers des observateurs,et d'autres méthodes populaires pour la synthèse de contrôleurs, comme la commandeadaptative, manquaient des garanties de stabilité et de performances lorsque le systèmeest soumis à des incertitudes.

Le problème de robustesse dans le cas d'incertitudes paramétriques a suscité un grand intérêt de la part des chercheurs. Par exemple, le théorème de Kharitonov, apparu aumilieu des années 1980. Avec ce théorème surprenant, le domaine de la commande robuste sous incertitudes paramétriques a été reconsidéré avec ampleur et l'on peut dire que le théorème de Kharitonov est une contribution importante généralisant le critère de Routh-Hurwitz.

### **I.4.3.1 Définition de la robustesse**

La robustesse est la propriété qui traduit l'invariance du comportement d'un système en présence des erreurs du modèle, c'est-à-dire le fait de maintenir la stabilité du processus et un certain niveau de performances en dépit de différentes incertitudes(erreurs sur les paramètres, dynamiques négligées,…etc).

## **I.4.3.2 Définition de la commande robuste**

La commande robuste est un type de commande qui vise à garantir les performances et la stabilité d'un système face à des perturbations du milieu et les incertitudes du modèle.

 En effet, le modèle mathématique qui modélise un système réel est une représentation qui essaye à approximer au mieux, avec des hypothèses simplificatrices le système qu'on veut commander. Il existe donc un écart entre le comportement observé du système réel et son modèle interne.

La commande robuste vise à déterminer une loi de commande qui soit capable à garantir des critères de performance et de stabilité pour un système dont le modèle vari autour du modèle théorique ou nominal.

## **I.5 Conclusion**

Ce chapitre a été consacré à définir les systèmes, leurs classes et leurs différentes représentations,ainsi que les systèmes de commande et leurs structures.

Par la suite, l'étude a été axée sur les incertitudes qui affectent le système et leurs sources, sur la notion de robustesse et de la commande robuste.

Dans le chapitre qui suit, on entame l'analyse de la stabilité des systèmes à paramètres incertains par la méthode de Kharitonov.

### **II.1 Introduction**

Le présent chapitre s'intéresse essentiellement à l'analyse de stabilité des systèmes linéaires continus à paramètres incertains et invariant dans le temps. En premier lieu, on aborde la notion de stabilité des systèmes continus linéaires à temps invariant avec le critère de Routh, puis on présente la méthode de Kharitonov utilisée pour l'analyse de la stabilité des systèmes à paramètres incertains.

## **II.2 Notion de stabilité d'un système**

Chaque système, pour qu'il soit utilisable, il doit être stable. En effet, la stabilité est une exigence critique dans la conception d'un asservissement. Une perte de stabilité entraîne au mieux un comportement oscillatoire et donc une incapacité à réguler ou poursuivre, au pire la génération de signaux de grande énergie qui vont endommager ou détruire le système.

Intuitivement, on dit qu'un système est stable, s'il revient à sa position d'équilibre après avoir subir une légère perturbation. Dans le cas contraire, il est instable.

On dit aussi qu'un système est stable si à une entrée bornée (entrée constante) correspond une sortie bornée. Une définition équivalente est qu'un système est stable si la réponse impulsionnelle du ce système tend vers zéro quand t tend vers l'infini.

Afin d'illustrer ces définitions, on se propose d'étudier l'exemple suivant qui considère quatre réponses indicielles d'un système de deuxième ordre de pulsation propre  $\omega_n = 1 \, rad/s$  et de coefficient d'amortissement de valeurs Psi = [0.3 0.5 0.7 1].

La simulation des quatre systèmes donne les réponses suivantes :

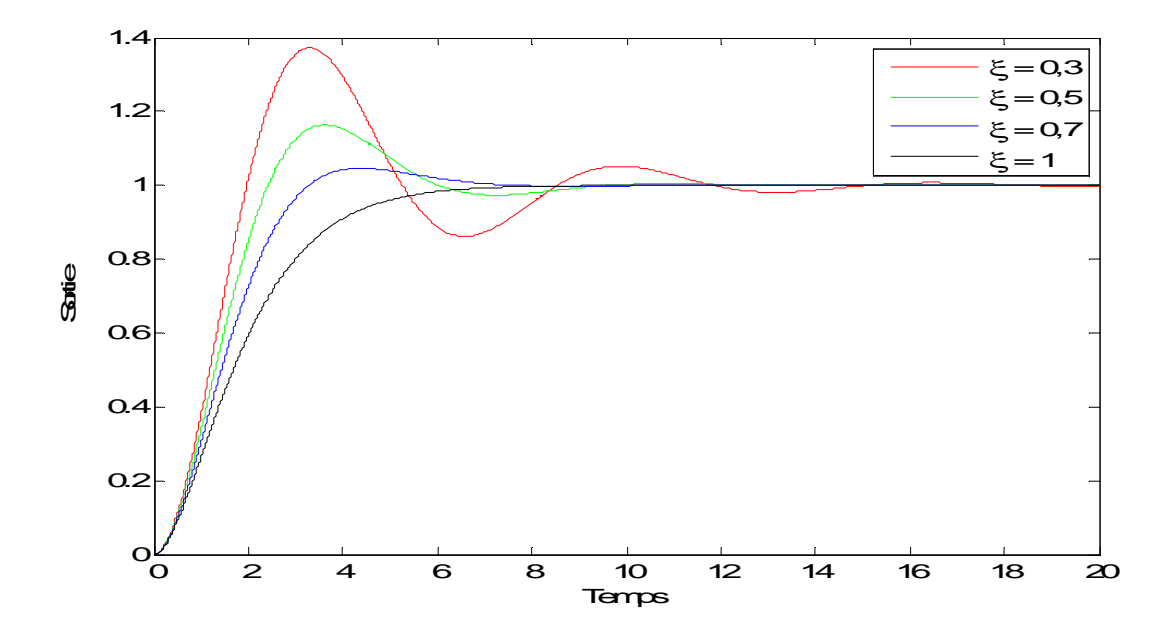

**Figure II.1** Stabilité d'un système.

La courbe obtenue avec le coefficient d'amortissement Psi = 1 est caractéristique d'un asservissement amorti et stable.

Les courbes 2 et 3 obtenues avec les coefficients d'amortissement Psi =  $0.3$  et Psi =  $0.5$  sont caractéristiques d'un asservissement stable mais avec dépassement.

La courbe 4 obtenue avec Psi =  $0.7$  est caractéristique d'un asservissement oscillatoire qui se stabilise avec le temps.

#### **II.2.1 Effet du signe des pôles de la fonction de transfert sur la stabilité**

Comme on a vu dans le chapitre précédent, la fonction de transfert d'un système est le rapport de deux polynômes en . Le numérateur représente les zéros et le dénominateur représente les pôles du système qui peuvent être réels (simples ou multiples) et/ou complexes, Le signe de ces pôles détermine si le système est stable ou pas.

Pour des raisons de simplification, on considère que les pôles de la fonction de transfert  $G(s)$  du système sont simples, ce qui permet la décomposition de  $G(s)$  en éléments simples de la forme :

$$
G(s) = \sum_{i} \frac{A_i}{s - a_i} + \sum_{k} \frac{B_k s + C_k}{(s - b_k)^2 + c_k^2}
$$
 II.1  
Poles réels poles

A l'aide de la Transformée de Laplace inverse, on aura la réponse impulsionnelle :

$$
g(t) = \sum_{i} A_i e^{a_i t} + \sum_{k} D_k e^{b_k t} \sin(c_k t + \varphi)
$$
 II.2

Le premier terme de la réponse impulsionnelle correspond aux pôles réels quant au deuxième, il correspond aux pôles complexes.

A partir de cette réponse, on peut déduire les résultats suivants :

- Si les parties réelles des pôles sont toutes négatives  $a_i$  et  $b_k < 0$ , la réponse tend vers zéro pour t tend vers l'infini à cause de l'exponentielle. En terme de la deuxième définition de la stabilité, le système revient à sa position d'équilibre, le système est donc stable.
- Si un des pôles réels est positif, l'exponentielle qui lui est associée tend vers l'infini lorsque t tend vers l'infini (sortie non bornée), le système est instable.
- Si une paire de pôles complexes est à partie réelle positive, le système est instable avec un comportement oscillant qui diverge.
- Si la partie réelle des pôles complexes est nulle  $b_k = 0$ , on aura des pôles imaginaires purs, cela rend le système juste oscillant ou bien à la limite de la stabilité.

A partir des conclusions déduites des cas possibles des pôles, on voit que le signe des parties réelles des pôles est responsable de la stabilité ou de l'instabilité. Les parties imaginaires sont responsables d'oscillations.

### **II.2.2 Condition générale de stabilité**

Pour qu'un système linéaire soit stable, il faut que tous les pôles de sa fonction de transfert soient à parties réelles négatives.

## **II.2.3 Critères de stabilité**

Parmi les critères de stabilité les plus utilisés, on a: le critère algébrique de Routh et le critère graphique de Nyquist.

#### **II.2.3.1 Critère algébrique de Routh**

Dans le cas ou les pôles peuvent être mis sous la forme d'un produit de facteurs, la conclusion concernant la stabilité du système est immédiate par simple examen des signes des parties réelles des pôles. Mais dans le cas ou l'expression du dénominateur de la fonction de transfert est une expression algébrique polynomiale du type :

$$
a_n s^n + a_{n-1} s^{n-1} + \dots + a_1 s + a_0 \qquad \qquad \text{II.3}
$$

Il n'est plus évident de juger la stabilité d'un système par un simple regard. Dans ce cas, le critère de Routh, permet par simple examen des coefficients de l'équation algébrique, de savoir si toutes ses racines sont ou non à parties réelles négatives. Il permet donc de juger la stabilité.

#### **II.2.3.2 Application du critère de Routh pour les systèmes bouclés**

Pour savoir si les systèmes commandés (régulés ou asservis) sont stables, on se propose d'étudier le schéma fonctionnel de la **figure II.2**. Le schéma représente un système bouclé d'une fonction de transfert  $G(s)$  et d'un retour de fonction de transfert  $R(s)$ .

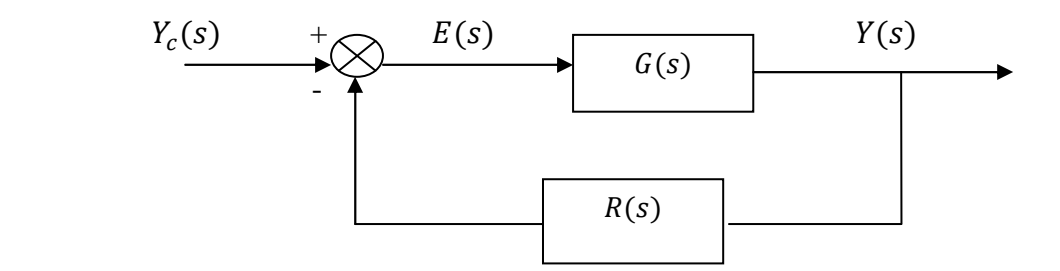

**Figure II.2** Système en boucle fermée**.** 

La fonction de transfert du système en boucle fermée est :

$$
H(s) = \frac{Y(s)}{U(s)} = \frac{G(s)R(s)}{1 + G(s)R(s)}
$$
 II.4

L'analyse de la stabilité se fait par l'étude des pôles de la fonction de transfert en boucle fermée, c'est-à-dire les racines de l'équation caractéristique  $1 + G(s)R(s) = 0$ . Cette équation n'est généralement pas facile à résoudre que dans le cas ou le degré du polynôme  $1 + G(s)R(s)$  est inferieure ou égal à deux.

La résolution de ce polynôme se complique lorsque il dépend d'un paramètre (ou plusieurs).

 En effet, dans ce cas, il est difficile, voire impossible, de calculer les racines afin de conclure sur la stabilité. Le critère algébrique de Routh forme une solution à ce type de problèmes.

La fonction de transfert en boucle fermée peut s'écrire sous la forme suivante :

$$
H(s) = \frac{G(s)R(s)}{1 + G(s)R(s)} = \frac{N_F(s)}{D_F(s)} = \frac{b_m s^m + b_{m-1} s^{m-1} + \dots + b_1 s + b_0}{a_n s^n + a_{n-1} s^{n-1} + \dots + a_1 s + a_0}
$$
II.5

L'équation caractéristique est :

$$
D_F(s) = a_n s^n + a_{n-1} s^{n-1} + \dots + a_1 s + a_0
$$
 II.6

## **II.2.3.3 Condition nécessaire du critère de Routh**

Pour que le système soit stable en boucle fermée, il faut que tous les coefficients de l'équation caractéristique soient du même signe (on le considère positif). Cette condition est une condition suffisante pour les systèmes du premier et du second ordre.

#### **Remarque II.1**

Avant toute mise en marche du système bouclé, il faut s'assurer qu'il est dimensionné d'une manière correcte, par conséquent, ce système doit être stable. Une boucle instable est une boucle inutilisable.

### **II.2.3.4 Enoncé du critère**

L'utilisation du critère de Routh commence par la construction du tableau appelé tableau de Routh. Ce tableau est construit avec les coefficients du polynôme de l'équation caractéristique.

| $s^n$     | $a_n$           | $a_{n-2}$      | $a_{n-4}$ | $\cdots$      | $\cdots$ | $a_2$               | $a_0$    |
|-----------|-----------------|----------------|-----------|---------------|----------|---------------------|----------|
| $s^{n-1}$ | $a_{n-1}$       | $a_{n-3}$      | $a_{n-5}$ | $\cdots$      | $\cdots$ | $a_1$               |          |
| $s^{n-2}$ | $\mathcal{C}_1$ | c <sub>2</sub> | $c_3$     | $\cdots$      | $\cdots$ | $\sim 100$          | $\cdots$ |
| $s^{n-3}$ | $d_1$           | $d_2$          | $d_3$     | $\cdots$      | $\cdots$ | $\cdots$            | $\cdots$ |
| $\vdots$  | $\ddot{\cdot}$  | $\vdots$       | $\vdots$  | $\vdots$      | $\vdots$ | ٠<br>$\ddot{\cdot}$ |          |
| $\vdots$  | :               | $\vdots$       | $\vdots$  | $\vdots$      | $\colon$ | $\vdots$            |          |
| $s^1$     | m <sub>1</sub>  | $\cdots$       | $\cdots$  | $\sim$ $\sim$ | $\cdots$ | $\cdots$            | $\cdots$ |
| $s^0$     | $r_{\rm 1}$     | $\cdots$       | $\cdots$  | $\cdots$      | $\cdots$ | $\cdots$            | $\cdots$ |

**Tableau II.1** Tableau de Routh.

Le tableau II.1 contient au plus  $n+1$  lignes ( $n$  : ordre de  $D(s)$ ), les deux premières lignes constituent les coefficients du polynôme caractéristique, les éléments qui remplissent les autres lignes du tableau sont calculés selon une règle similaire à celle du calcul des déterminants des matrices.

$$
c_1 = \frac{-1}{a_{n-1}} \begin{vmatrix} a_n & a_{n-2} \\ a_{n-1} & a_{n-3} \end{vmatrix} = -\frac{(a_n a_{n-3} - a_{n-1} a_{n-2})}{a_{n-1}}
$$

$$
c_2 = \frac{-1}{a_{n-1}} \begin{vmatrix} a_n & a_{n-4} \\ a_{n-1} & a_{n-5} \end{vmatrix} = -\frac{(a_{n-3} a_{n-5} - a_{n-1} a_{n-4})}{a_{n-1}}
$$

La quatrième ligne s'obtient comme la troisième ligne en multipliant en diagonale les termes de la deuxième et de la troisième ligne.

$$
d_1 = \frac{-1}{c_1} \begin{vmatrix} a_{n-1} & a_{n-3} \\ c_1 & c_2 \end{vmatrix} = -\frac{(a_{n-1}c_2 - a_{n-3}c_1)}{c_1}
$$

$$
d_2 = \frac{-1}{c_1} \begin{vmatrix} a_{n-1} & a_{n-5} \\ c_1 & c_3 \end{vmatrix} = -\frac{(a_{n-1}c_3 - a_{n-5}c_1)}{c_1}
$$

On continue le remplissage de nouvelles lignes jusqu'à extinction des éléments. La première colonne est appelée colonne des pivots.

Lorsque le tableau est achevé, on peut l'exploiter pour juger de la stabilité du système bouclé en analysant tout simplement les signes des éléments de la première colonne.

Par analyse de la colonne des pivots, on peut rencontrer les cas suivants :

• **Tous les termes de la première colonne du tableau de Routh sont positifs (de même signe)**, alors, l'équation caractéristique ne possède que des racines à partie réelle négative et le système est stable.

Dans ce cas, la réponse transitoire du système est composée d'exponentielles amorties, la réponse tend vers zéro pour t tendant vers l'infini, le système revient à sa position d'équilibre, le **système est stable.**

• **Il y'a n changements de signe dans la première colonne**, l'équation caractéristique possède n racines à parties réelles positives. Le système est instable.

Un seul pole à partie réelle positive est suffisant pour produire une **divergence**  exponentielle, responsable de l'instabilité.

- **Tous les coefficients de la ligne sont nuls**, l'équation caractéristique possède alors des racines imaginaires pures conjuguées. Le système de fonction de transfert  $H(s)$ contient une oscillation. Deux situations peuvent arriver :
- s'il n'a pas de changement de signe dans la première colonne, le système est un système oscillant pur.
- s'il y'a au moins un changement de signe, alors le système est instable mais contient une oscillation.

Mais, pour décider de quelle situation il s'agit, il faut pouvoir continuer l'analyse de la première colonne du tableau de Routh.

Le tableau se présente sous la forme :

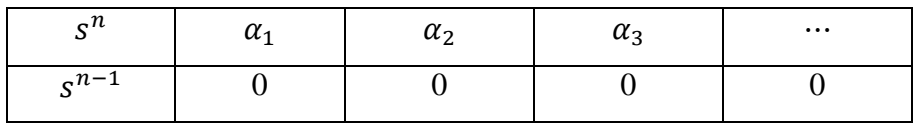

Les racines à partie réelle nulle sont les racines du polynôme de degré n dont les coefficients sont les termes  $\alpha_1 s^n + \alpha_2 s^{n-2} + \alpha_3 s^{n-4} + \cdots = 0$  de la dernière ligne non nulle. On peut continuer le remplissage de ce tableau en reconstituant la ligne des zéros à l'aide du polynôme

$$
\alpha_1 s^n + \alpha_2 s^{n-2} + \alpha_3 s^{n-4} + \dots = 0
$$

Pour cela, on dérive ce polynôme par rapport à la variable s, d'ou :

$$
n\alpha_1 s^{n-1} + (n-2)\alpha_2 s^{n-3} + (n-4)\alpha_3 s^{n-5} + \dots = 0
$$

Si on veut déterminer dans ce cas le signe des autres racines de l'équation caractéristique, il faut continuer le tableau de Routh en remplaçant les coefficients nuls de la ligne  $s^{n-1}$ par les coefficients du polynôme dérivé ; c.-à-d. par les coefficients  $n\alpha_1$ ;  $(n-2)\alpha_2$ ; … …

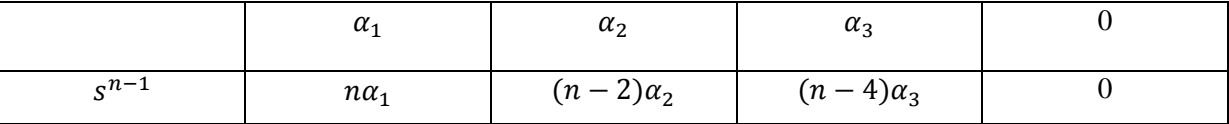

## **Remarque II.2**

On peut multiplier ou diviser une ligne de la table de Routh par un nombre positif sans changer les propriétés de celle-ci.

#### **II.2.4 Exemples**

Afin d'appliquer le critère de Routh, les exemples ci-dessous comprennent deux cas de systèmes en boucle fermée.

## **Exemple II.1**

Soit l'équation caractéristique d'un système en boucle fermée suivante :

$$
D_F = s^3 + s^2 + 3s + 10
$$
 II.7

On construit le tableau de Routh

| $s^3$ |      | 3  |  |
|-------|------|----|--|
| $s^2$ |      | 10 |  |
| $s^1$ | $-7$ |    |  |
| $s^0$ | 10   |    |  |

 **Tableau II.2** Tableau de Routh de l'équation II.7.
La première colonne du tableau contient un changement de signe, ce qui donne que le système en boucle fermée à retour unitaire est instable.

## **Remarque II.3**

Dans la colonne des pivots, on peut avoir le cas particulier suivant : Un des pivots est nul, ce dernier doit être remplacé par un nombre  $\epsilon \geq 0$  trop petit avant de continuer la construction du tableau.

## **Exemple II.2**

Soit l'équation caractéristique d'un système est :

$$
D_F(s) = s^3 + 3s^2 + 3s + 1 + K
$$
 II.8  
avec K > 0

Pour pouvoir juger la stabilité de ce système, on construit le tableau de Routh

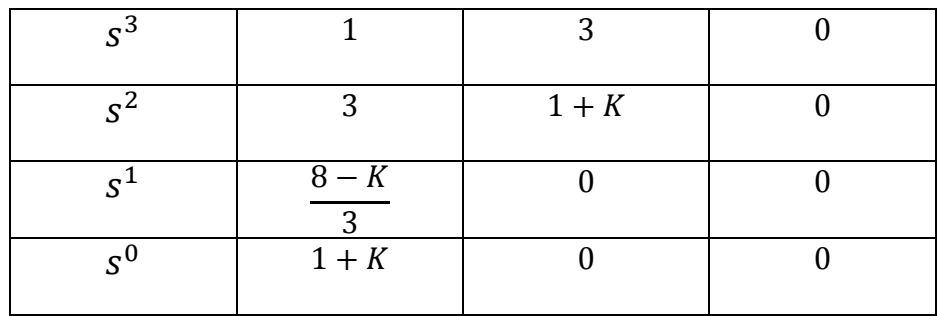

**Tableau II.3** Tableau de Routh de l'équation II.8.

Le système est stable si  $\frac{8-K}{3}$  $\frac{1}{3}$  > 0 ce qui donne K < 8

- $\triangleright$  Si K < 8, la première colonne du tableau de Routh aura des coefficients tous positifs (de même signe). Le système est stable.
- $\triangleright$  Si K > 8, tous les termes de la première colonne ne sont pas de même signe. Le système est instable. Il y'a un changement de signe, d'où présence d'un pôle instable (à partie réelle positive).

 $\triangleright$  Si K = 8, Il y'a une ligne de coefficients tous nuls. C'est la preuve qu'il y'a des racines imaginaires conjuguées. Ces racines sont solutions du polynôme précédant la ligne des zéros. Le polynôme est :  $9s^2 + 9 = 0$ 

Les racines sont :  $s_1 = j$  et  $s_2 = -j$ . Le système contient donc une oscillation.

#### **II.3 Polynôme de Kharitonov**

 Le théorème de Kharitonov vise l'analyse de la robustesse en stabilité des systèmes continus et incertains.

 L'équation caractéristique du système à paramètres incertains et invariants dans le temps (les paramètres de la fonction de transfert connus mais ils sont incertains à cause de l'influence des perturbations paramétriques) définie par le dénominateur de la fonction de transfert forme le polynôme de Kharitonov [5].

$$
P(s, a) = [a_n^-, a_n^+]s^n + [a_{n-1}^-, a_{n-1}^+]s^{n-1} + \dots + [a_1^-, a_1^+]s + [a_0^-, a_0^+]
$$
 II.9

Avec

$$
a_i^- \le a_i \le a_i^+ \quad , \quad i = 1, \dots, n
$$

A ce polynôme, Kharitonov a associé quatre polynômes dérivés définis comme suit :

$$
P_1(s) = a_0^- + a_1^- s + a_2^+ s^2 + a_3^+ s^3 + a_4^- s^4 + a_5^- s^5 + \cdots
$$
 II.10

$$
P_2(s) = a_0^+ + a_1^+s + a_2^-s^2 + a_3^-s^3 + a_4^+s^4 + a_5^+s^5 + \cdots
$$
 II.11

$$
P_3(s) = a_0^+ + a_1^- s + a_2^- s^2 + a_3^+ s^3 + a_4^+ s^4 + a_5^- s^5 + \cdots
$$
 II.12

$$
P_4(s) = a_0^- + a_1^+ s + a_2^+ s^2 + a_3^- s^3 + a_4^- s^4 + a_5^+ s^5 + \cdots
$$
 II.13

### **II.4 Méthode de Kharitonov**

 La méthode de Kharitonov présente une approche algébrique qui étudie la robustesse en stabilité d'un système dynamique à paramètres incertains invariant dans le temps en se basant sur l'étude de polynôme caractéristique du système.

Kharitonov a montré que  $P(s, a)$  est stable si et seulement si les quatre polynômes associés sont stables. En effet, après avoir construire les quatre polynômes, et en se basant sur le critère de Routh pour chacun de ces polynômes, on peut déduire la stabilité ou l'instabilité du système [5].

## **Remarque II.4**

L'analyse de la stabilité pour les systèmes dont l'ordre est inferieur à 5 peut être simplifiée à l'étude d'un nombre réduit de polynômes.

En effet :

- Un polynôme  $P(s, a)$  d'ordre 3 est stable si et seulement si  $P_3(s)$  est stable.
- Un polynôme  $P(s, a)$ d'ordre 4 est stable si et seulement si  $P_2(s)$ et  $P_3(s)$  sont stables.
- Un polynôme  $P(s, a)$ d'ordre 5 est stable si et seulement si  $P_2(s)$ ,  $P_3(s)$  et  $P_4(s)$  sont stables.
- Un polynôme d'ordre  $n \ge 6$  est stable si et seulement si  $P_1(s)$ ,  $P_2(s)$ ,  $P_3(s)$  et  $P_4(s)$ sont stables.

#### **II.4.1 Exemples illustratifs**

## **Exemple II.1**

On considère un système linéaire à paramètres incertains donné par l'équation caractéristique (polynôme caractéristique) suivant :

$$
P(s, a) = a_0 + a_1 s + a_2 s^2 + a_3 s^3 + a_4 s^4 + a_5 s^5
$$
 II.14

Avec

$$
a_0 \in [5,10] \ ; \ a_1 \in [20,28] \ ; \ a_2 \in [20,22] \ ; \ a_3 \in [4,20] \ ; \ a_4 \in [7,10] \ ; \ a_5 \in [1,1]
$$

Les quatre polynômes de Kharitonov sont :

$$
P_1(s) = 5 + 20s + 22s^2 + 20s^3 + 7s^4 + s^5
$$
 II.15

$$
P_2(s) = 10 + 28s + 20s^2 + 4s^3 + 10s^4 + s^5
$$
 II.16

$$
P_3(s) = 5 + 28s + 22s^2 + 4s^3 + 7s^4 + s^5
$$
 II.17

$$
P_4(s) = 10 + 20s + 20s^2 + 20s^3 + 10s^4 + s^5
$$
 II.18

Comme le polynôme donné est du cinquième ordre, alors la stabilité de ce dernier est garantie si les polynômes  $P_1(s)$ ,  $P_2(s)$ ,  $P_3(s)$  sont stables.

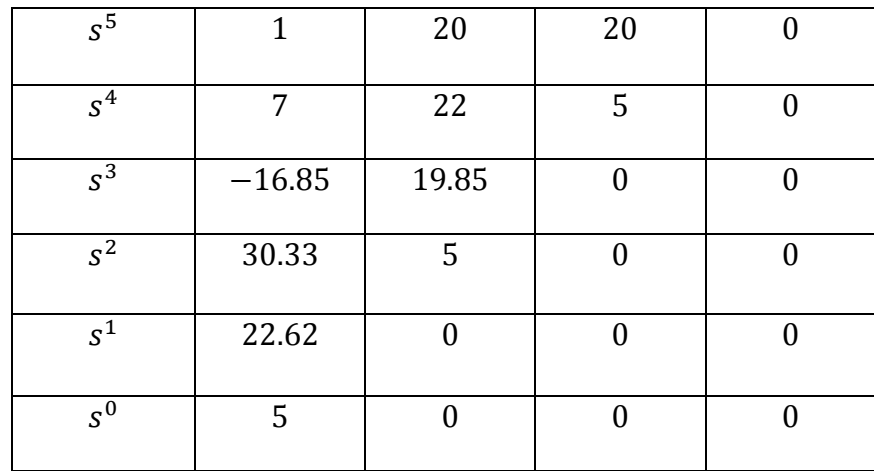

• Stabilité du polynôme  $P_1(s)$ :

**Tableau II.4** Tableau de Routh de l'équation II.15.

Il y'a un changement de signe dans la colonne des pivots, cela implique que  $P_1(s)$  n'est pas stable, le système n'est pas stable.

## **Exemple II.2**

Soit l'équation caractéristique d'une fonction de transfert donnée par :

$$
P(s,a) = [1,2] + [2.2,2.5]s + [1,3]s2 + [3,4]s3
$$
 II.19

Les quatre polynômes de Kharitonov sont :

$$
P_1(s) = 1 + 2.2s + 3s^2 + 4s^3
$$
 II.20

$$
P_2(s) = 2 + 2.5s + 1s^2 + 3s^3
$$
 II.21

$$
P_3(s) = 2 + 2.2s + 1s^2 + 4s^3
$$
 II.22

$$
P_4(s) = 1 + 2.5s + 3s^2 + 3s^3
$$
 II.23

Le polynôme  $P(s, a)$  est de troisième ordre, alors il suffit d'analyser la stabilité du polynôme  $P_3(s)$ 

• Tableau de Routh pour le polynôme  $P_3(s)$ :

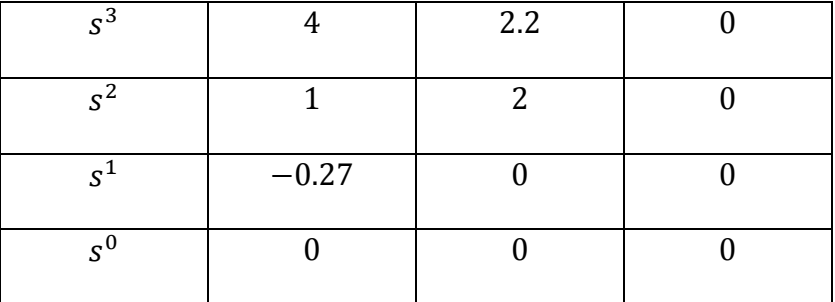

#### **Tableau II.5** Tableau de Routh de l'équation II.22.

Il y'a un changement de signe dans la première colonne, alors le polynôme  $P_3(s)$  est instable, par conséquent le polynôme  $P(s, a)$  est instable.

### **Remarque II.3**

La méthode de Kharitonov constitue un des outils les plus puissants pour l'analyse de la robustesse en stabilité des systèmes à paramètres incertains.

Néanmoins, cette méthode est applicable seulement pour les systèmes continus.

#### **II.5 Application de la méthode de Kharitonov pour les systèmes bouclés [5]**

Afin d'analyser la robustesse en stabilité de la boucle fermée, deux méthodes peuvent être appliquées: la première méthode concerne l'utilisation des 16 fonctions de Kharitonov, quant à la deuxième, elle se base sur l'analyse des intervalles.

Ces deux méthodes visent essentiellement à déduire si un correcteur donné assure la robustesse en stabilité en boucle fermée du système à paramètres incertains

Rappelons que la fonction de transfert du système à paramètres incertains est décrite comme suit :

$$
G(s, a, b) = \frac{N(s, b)}{D(s, a)}
$$
 II.24

A cette fonction de transfert, on associe un correcteur  $C(s)$  dont le schéma fonctionnel est présenté par la figure suivante :

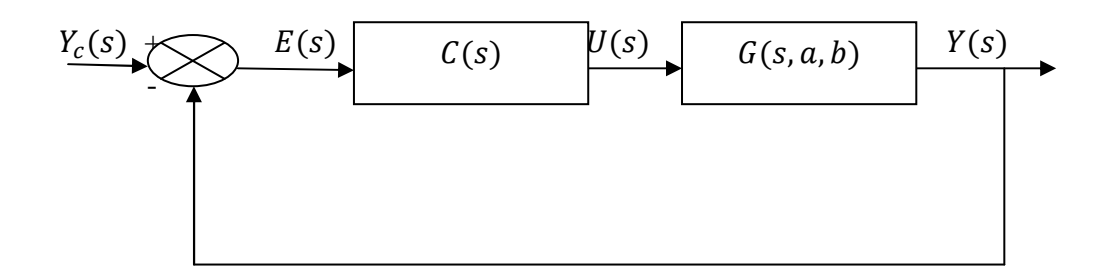

Figure II.3 Correction d'un système à paramètres incertains.

## **II.5.1 Première méthode**

Kharitonov a défini quatre polynômes associés au numérateur et quatre autres polynômes associés au dénominateur de la fonction de transfert. Ce qui forme 16 fonctions de transfert présenté comme suit :

$$
G_{ij}(s) = \frac{N_i(s)}{D_j(s)} \tag{II.25}
$$

avec :

 $i = 1, ... 4$  et  $j = 1, ... 4$ 

A cette fonction de transfert, on associe un correcteur  $C(s)$ , d'où, les 16 fonctions de transfert obtenues en boucle fermée sont :

$$
H_{ij}(s, a, b) = \frac{C(s)G_{ij}(s, a, b)}{1 + C(s)G_{ij}(s, a, b)} = \frac{N_{Fi}(s)}{D_{Fj}(s)}
$$
 II.26

L'analyse de la stabilité en boucle fermée avec les 16 fonctions de transfert de Kharitonov se fait en utilisant le critère de Routh pour les 16 équations caractéristiques  $D_{Fij}(s) = 0$ 

## **Remarque II.5**

Cette méthode nécessite beaucoup de temps et des calculs puisque elle demande d'étudier la stabilité des 16 fonctions de transfert.

## **Exemple II.3**

Considérons un système donné par la fonction de transfert suivante :

$$
G(s, a; b) = \frac{[3,5]s^2 + [10,12]s + [3,6]}{s^3 + [3,5]s^2 + [1,4]s + [3,7]}
$$
 II.27

Les quatre polynômes associés au numérateur sont :

 $N_1(s)$  $= 5s^2 + 10s + 3$  $N_2(s) = 3s^2 + 12s + 6$  $N_3(s) = 3s^2 + 10s + 6$  $N_4(s) = 5s^2 + 12s + 3$ 

Les polynômes associés au dénominateur sont :

 $D_1(s) = s^3 + 5s^2 + s + 3$  $D_2(s) = s^3 + 3s^2 + 4s + 7$  $D_3(s) = s^3 + 3s^2 + s + 7$ 

$$
D_4(s) = s^3 + 5s^2 + 4s + 3
$$

Ainsi, les 16 polynômes de Kharitonov sont comme suit :

$$
G_{11}(s) = \frac{N_1(s)}{D_1(s)} = \frac{5s^2 + 10s + 3}{s^3 + 5s^2 + s + 3}
$$
 II.28

$$
G_{12}(s) = \frac{N_1(s)}{D_2(s)} = \frac{5s^2 + 10s + 3}{s^3 + 3s^2 + 4s + 7}
$$
 II.29

$$
G_{13}(s) = \frac{N_1(s)}{D_3(s)} = \frac{5s^2 + 10s + 3}{s^3 + 3s^2 + s + 7}
$$
 II.30

$$
G_{14}(s) = \frac{N_1(s)}{D_4(s)} = \frac{5s^2 + 10s + 3}{s^3 + 5s^2 + 4s + 3}
$$
 II.31

$$
G_{21}(s) = \frac{N_2(s)}{D_1(s)} = \frac{3s^2 + 12s + 6}{s^3 + 5s^2 + s + 3}
$$
 II.32

$$
G_{22}(s) = \frac{N_2(s)}{D_2(s)} = \frac{3s^2 + 12s + 6}{s^3 + 3s^2 + 4s + 7}
$$
 II.33

$$
G_{23}(s) = \frac{N_2(s)}{D_3(s)} = \frac{3s^2 + 12s + 6}{s^3 + 3s^2 + s + 7}
$$
 II.34

$$
G_{24}(s) = \frac{N_2(s)}{D_4(s)} = \frac{3s^2 + 12s + 6}{s^3 + 5s^2 + 4s + 3}
$$
 II.35

$$
G_{31}(s) = \frac{N_3(s)}{D_1(s)} = \frac{3s^2 + 10s + 6}{s^3 + 5s^2 + s + 3}
$$
 II.36

$$
G_{32}(s) = \frac{N_3(s)}{D_2(s)} = \frac{3s^2 + 10s + 6}{s^3 + 3s^2 + 4s + 7}
$$
 II.37

$$
G_{33}(s) = \frac{N_3(s)}{D_3(s)} = \frac{3s^2 + 10s + 6}{s^3 + 3s^2 + s + 7}
$$
 II.38

$$
G_{34}(s) = \frac{N_3(s)}{D_4(s)} = \frac{3s^2 + 10s + 6}{s^3 + 5s^2 + 4s + 3}
$$
 II.39

$$
G_{41}(s) = \frac{N_4(s)}{D_1(s)} = \frac{4s^2 + 12s + 3}{s^3 + 5s^2 + s + 3}
$$
 II.40

$$
G_{42}(s) = \frac{N_4(s)}{D_2(s)} = \frac{4s^2 + 12s + 3}{s^3 + 3s^2 + 4s + 7}
$$
 II.41

$$
G_{43}(s) = \frac{N_4(s)}{D_3(s)} = \frac{4s^2 + 12s + 3}{s^3 + 3s^2 + s + 7}
$$
 II.42

$$
G_{44}(s) = \frac{N_4(s)}{4(s)} = \frac{4s^2 + 12s + 3}{s^3 + 5s^2 + 4s + 3}
$$
 II.43

On considère par exemple le correcteur

$$
C(s) = 1 + \frac{1}{s}
$$
 II.44

• L'étude de la stabilité de  $H_{11}(s)$ :

$$
H_{11}(s) = \frac{C(s)G_{11}(s, a, b)}{1 + C(s)G_{11}(s, a, b)}
$$
 II.45

D'où

$$
H_{11}(s) = \frac{5s^3 + 15s^2 + 13s + 3}{s^4 + 10s^3 + 14s^2 + 3s + 3}
$$
 II.46

L'équation caractéristique est :

$$
D_{F11}(s) = s^4 + 10s^3 + 14s^2 + 3s + 3 = 0
$$
 II.47

On construit le tableau de Routh suivant

| $s^4$ |      | 14 | 3 |
|-------|------|----|---|
| $s^3$ | 10   | 3  |   |
| $s^2$ | 13.7 | 3  |   |
| $s^1$ | 0.81 |    |   |
| $s^0$ | 3    |    |   |

**Tableau II.6** Tableau de Routh de l'équation II.47.

Aucun changement de signe dans la première colonne, ce qui permet de dire que le correcteur  $C(s)$  stabilise  $H_{11}$ . Pour déterminer la stabilité du système en boucle fermée, il faut appliquer la même procédure pour les 15 autres fonctions de transfert construites. Si l'une de ces dernières n'est pas stable, le correcteur  $C(s)$  utilisé n'assure pas la robustesse en stabilité du système à paramètres incertains en boucle fermée. Par contre la robustesse en stabilité est assurée dans le cas où les 16 fonctions de transfert sont stables.

## **II.5.2 Deuxième méthode**

Cette méthode forme un outil d'analyse de stabilité en boucle fermée basé sur les propriétés d'analyse des intervalles. Elle permet de déterminer l'équation caractéristique en boucle fermée puis par la suite déduire les quatre polynômes de Kharitonov correspondant.

• Rappel

Considérons deux paramètres incertains  $a$  et  $b$  de valeurs minimale et maximale données respectivement par  $a^-$ ,  $a^+$  et  $b^-$ ,  $b^+$ 

Les propriétés d'analyse des intervalles sont :

Addition :

$$
[a^-,a^+] + [b^-,b^+] = [a^- + b^-,a^+ + b^+]
$$

Soustraction :

$$
[a^-,a^+]-[b^-,b^+]=[a^--b^+,a^+-b^-]
$$

Multiplication :

$$
[a^-,a^+] * [b^-,b^+] = [\min(E), \max(E)]
$$

$$
avec \t E = \{a^- * b^-, a^- * b^+, a^+ * b^-, a^+ * b^+\}
$$

Division :

$$
\frac{[a^-,a^+]}{[b^-,b^+]} = \left[\frac{a^-}{b^+}, \frac{a^+}{b^+}\right]
$$

Avec  $[b^-, b^+] \neq [0,0]$ 

Multiplication par un scalaire :

$$
\alpha[a^-, a^+] = [\alpha a^-, \alpha a^+]
$$
 si  $\alpha > 0$ 

$$
\alpha[a^-,a^+] = [\alpha a^+, \alpha a^-] \qquad \text{si} \qquad \alpha \leq 0
$$

## **Exemple II.5**

On considère le même exemple qui représente un procédé défini par la fonction de transfert :

$$
G(s, a; b) = \frac{[3,5]s^2 + [10,12]s + [3,6]}{s^3 + [3,5]s^2 + [1,4]s + [3,7]}
$$
 II.48

Commandé par un correcteur PI :

$$
C(s) = 1 + \frac{1}{s}
$$
 II.49

La fonction de transfert en boucle fermée du système est :

$$
H(s, a, b) = \frac{C(s)G(s, a, b)}{1 + C(s)G(s, a, b)}
$$
 II.50

L'application des propriétés d'analyse des intervalles donne :

$$
C(s)G(s, a, b) = \frac{[3,5]s^3 + [13,17]s^2 + [13,18]s + [3,6]}{s^4 + [3,5]s^3 + [1,4]s^2 + [3,7]s}
$$
 II.51

$$
1 + C(s)G(s, a, b) = \frac{s^4 + [6, 10]s^3 + [14, 21]s^2 + [16, 25]s + [3, 6]}{s^4 + [3, 5]s^3 + [1, 4]s^2 + [3, 7]s}
$$
 II.52

D'où

$$
H(s) = \frac{[3,5]s^3 + [13,17]s^2 + [13,18]s + [3,6]}{s^4 + [6,10]s^3 + [14,21]s^2 + [16,25]s + [3,6]}
$$
II.53

Le polynôme de Kharitonov en boucle fermée est :

$$
P(s,a) = s4 + [6,10]s3 + [14,21]s2 + [16,25]s + [3,6]
$$
 II.54

Ainsi, les quatre polynômes de Kharitonov sont :

$$
P_1(s) = s^4 + 10s^3 + 21s^2 + 16s + 3
$$
  

$$
P_2(s) = s^4 + 6s^3 + 14s^2 + 25s + 6
$$
  

$$
P_3(s) = s^4 + 10s^3 + 14s^2 + 16s + 6
$$
  

$$
P_4(s) = s^4 + 6s^3 + 21s^2 + 25s + 3
$$

L'étude de la stabilité se fait par l'examen de ces quatre polynômes à l'aide du critère de Routh.

Le polynôme  $P(s, a)$  est du quatrième ordre, alors il suffit d'étudier la stabilité du  $P_2(s)$  et  $P_3(s)$  avec le critère de Routh.

• Etude de la stabilité de  $P_2(s)$ :

| $s^4$ | 1     | 14 | 6 |
|-------|-------|----|---|
| $s^3$ | 6     | 25 |   |
| $s^2$ | 9.83  | 6  |   |
| $s^1$ | 21.33 |    |   |
| $s^0$ | 6     |    |   |

**Tableau II.7** Tableau de Routh de  $P_2(s)$ .

On remarque que le polynôme  $P_2(s)$  est stable (aucun changement de signe).

• Etude de la stabilité de  $P_3(s)$ :

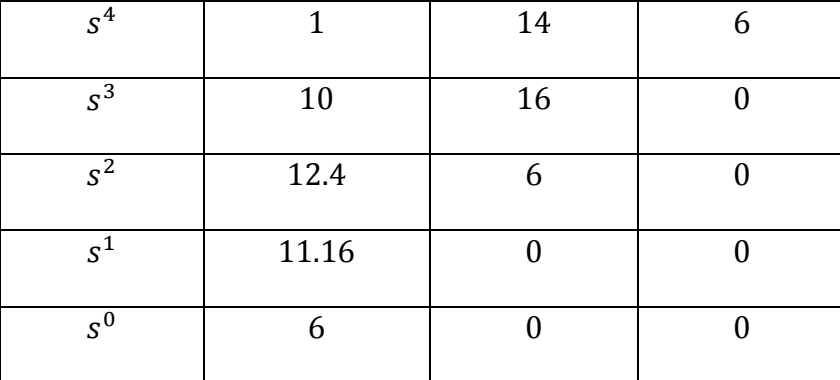

# **Tableau II.8** Tableau de Routh de  $P_3(s)$ .

Le polynôme  $P_3(s)$  est aussi stable, par conséquent le système  $H(s, a, b)$  est stable, alors le correcteur PI assure la robustesse en stabilité en boucle fermé du système.

#### **Remarque II.6**

L'analyse de la stabilité avec la méthode d'analyse des intervalles est plus intéressante que la méthode des 16 fonctions, car au lieu d'examiner la stabilité de 16 fonctions de transfert en boucle fermée, il suffit d'analyser les quatre polynômes de Kharitonov.

#### **III.6 Conclusion**

Dans ce chapitre, on a présenté la méthode de Kharitonov utilisée pour l'analyse de la robustesse en stabilité des systèmes à paramètres incertains basée sur le critère algébrique de Routh.

Les polynômes de Kharitonov ainsi que l'analyse de la stabilité ont été illustrés par des exemples.

 Le chapitre est consacré aux méthodes d'optimisation en se focalisant sur l'optimisation en présence des contraintes inégalités.

### **III.1 Introduction**

L'optimisation constitue une branche mathématique qui cherche à résoudre analytiquement ou numériquement divers problèmes provenant de la physique, de la mécanique, de l'économie ainsi que de l'automatique tout en respectant d'éventuelles contraintes.

Ce chapitre est consacré à présenter des généralités sur l'optimisation, la formulation d'un problème d'optimisation, les étapes de modélisation ainsi que la méthode d'optimisation en présence des contraintes inégalités. La fin du chapitre est réservée à des exemples illustratifs.

#### **III.2 Formulation mathématique d'un problème d'optimisation**

Considérons une fonction scalaire continue et dérivable  $f(x)$  (plus souvent non linéaire) appelée fonction objectif de plusieurs variables  $x_1, x_2, ..., x_n$  notées variables de décision, définies sur un domaine  $D \in \mathbb{R}^n$ . Ce dernier est défini par des relations de contraintes qui imposent des restrictions sur le domaine des solutions admissibles, elles peuvent être de type égalité [6] :

$$
g_i(x) = 0, i = 1, \ldots, p \tag{III.1}
$$

Et /ou de type inégalité :

$$
h_j(x) \le 0, j = 1, ..., q
$$
 III.2

L'optimisation de la fonction objectif consiste à déterminer une solution particulière  $x \in D$ qui soit une solution globale  $x^*$  tel que :

$$
f(x^*) \le f(x), \forall x
$$
 III.3

Ou encore une solution locale  $\hat{x}$  tel qu'il existe un voisinage de  $\hat{x}$  noté  $V(\hat{x})$ 

$$
f(\hat{x}) \le f(x), \forall x \in V(\hat{x}) \subset D \tag{III.4}
$$

Cette solution particulière est appelée optimum (point critique), il peut être un minimum (problème de minimisation) ou un maximum (problème de maximisation).

Mathématiquement, un problème d'optimisation peut être formulé sous la forme suivante :

• Problème de minimisation :

 $\min_{x} f(x)$ 

Sujet à :

$$
\begin{cases}\ng_i(x) = 0, i = 1, ..., p \\
h_j(x) \le 0, j = 1, ..., q\n\end{cases}
$$
\nIII.5

• Problème de maximisation :

$$
\begin{aligned}\n\text{Sujet a:} \\
\int g_i(x) &= 0, i = 1, \dots, p \\
h_j(x) &\le 0, j = 1, \dots, q\n\end{aligned}
$$
\nIII.6

## **Remarque III.1**

Un problème de maximisation peut se ramener à un problème de minimisation par la relation suivante :

$$
\max f(x) = -[min - (f(x))]
$$

III.7

Pour que  $x^*$  soit un minimum, il doit vérifier les conditions d'optimalité suivantes [7] :

• Condition du premier ordre :

Le gradient de  $f(x)$  doit être nul, C'est la condition d'existence du point critique

$$
\nabla_x f(x^*) = 0 \tag{III.8}
$$

Il se calcule comme suit :

$$
\nabla_x f(x) = \left[ \frac{\partial f(x)}{\partial x_1} \frac{\partial f(x)}{\partial x_2} \dots \frac{\partial f(x)}{\partial x_n} \right]^T
$$
 III.8

• Condition du deuxième ordre :

Selon la nature de la matrice Hessienne, on peut préciser la nature de l'optimum

$$
\nabla_{x}^{2} f(x) = \begin{bmatrix}\n\frac{\partial^{2} f(x)}{\partial x_{1}^{2}} & \frac{\partial^{2} f(x)}{\partial x_{1} \partial x_{2}} ... & \frac{\partial^{2} f(x)}{\partial x_{1} \partial x_{2}} \\
\frac{\partial^{2} f(x)}{\partial x_{2} \partial x_{1}} & \frac{\partial^{2} f(x)}{\partial x_{2}^{2}} ... & \frac{\partial^{2} f(x)}{\partial x_{1} \partial x_{2}} \\
\frac{\partial^{2} f(x)}{\partial x_{n} \partial x_{1}} & \frac{\partial^{2} f(x)}{\partial x_{n} \partial x_{2}} ... & \frac{\partial^{2} f(x)}{\partial x_{n}^{2}}\n\end{bmatrix}
$$
\nIII.9

Le tableau ci-dessous présente les différents cas qu'on peut rencontrer pour la matrice Hessienne.

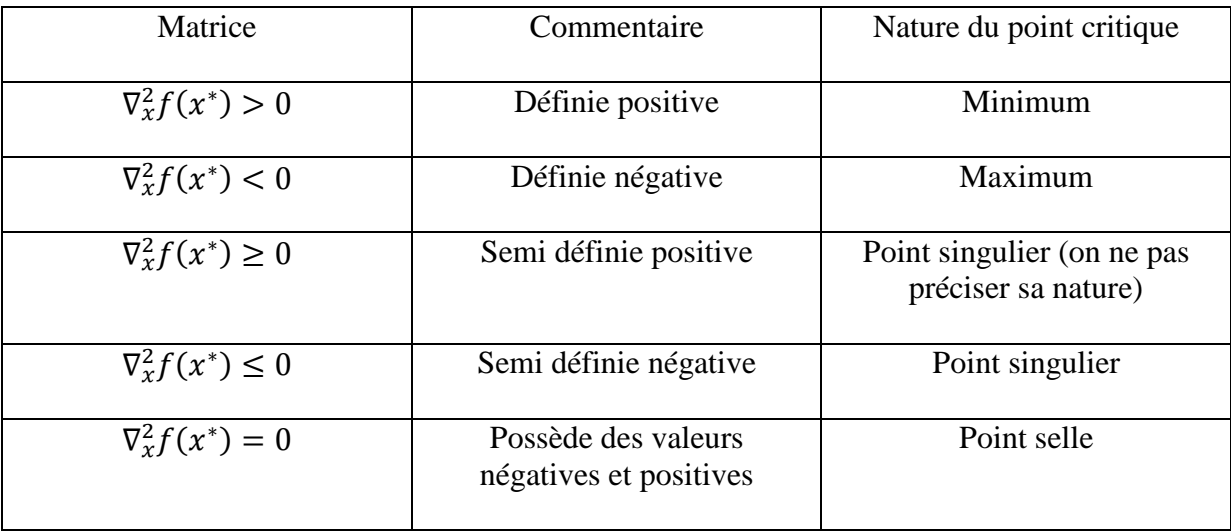

**Tableau III.1** Nature du point critique.

# **III.3 Etapes de modélisation**

Un problème d'optimisation se modélise en suivant les étapes définies ci-dessous :

- L'analyse du problème en définissant les données du problème et les variables de décision regroupées dans un vecteur x,
- Spécification de la fonction objectif et les contraintes qu'il faut satisfaire,
- L'établissement du système formulé avec contraintes  $g_i(x)$  *et*  $h_j(x)$ ,
- Vérification de la possibilité de simplification du problème d'optimisation par élimination des variables ou des contraintes.
- Choix de la méthode de résolution selon le type de problème.

#### **III.4 Méthodes d'optimisation**

Dans ce qui suit, on suppose que toutes les données du problème d'optimisation sont des fonctions différentiables (continument différentiables), ce qui veut dire que la fonction objectif est différentiable et les contraintes sont supposées différentiables.

### **III.4.1 Optimisation sans contraintes**

L'optimisation en absence de contraintes  $p = q = 0$  revient à trouver  $x \in R^n$ minimisant la fonction objectif  $f(x)$ . Le problème prend la forme générale suivante :

$$
\min_{x \in R^n} f(x)
$$

#### **III.4.1.1Méthode analytique**

La recherche analytique de l'optimum suppose que l'on puisse résoudre analytiquement  $\nabla f(x) = 0$ , et la définition de sa nature par le calcul de  $\nabla_x^2 f(x)$ .

Vu que la fonction objectif est fortement non linéaire, il est quasiment impossible de résoudre analytiquement le système algébrique et de déterminer directement l'optimum en utilisant les deux conditions d'optimalité, d'où la nécessité de procéder avec les méthodes numériques.

## **III.4.1.2 Méthode graphique**

Cette méthode est applicable seulement si le problème d'optimisation posé a deux variables de décision. Pour se faire, on trace le domaine admissible  $D$ , représenté par les contraintes, et les contours de la fonction objectif. L'intersection de ces contraintes détermine la solution qui minimise  $f(x)$ .

#### **III.4.1.3 Méthodes numériques**

La recherche numérique de l'optimum de sa part suppose qu'il ne peut pas être calculé à partir des conditions d'optimalité. Le principe consiste à utiliser des méthodes

itératives pour déterminer une suite de valeurs  $x^{(1)}$ ,  $x^{(2)}$ , ...,  $x^k$  à partir d'un estimé de départ de la solution  $x^{(0)}$  connu de telle sorte à avoir dans le cas d'un minimum :

$$
f(x^{(0)}) > f(x^{(1)}) > f(x^{(2)}) > \dots > f(x^{k}) > \dots > f(x^{*})
$$
III.10

Comme cette suite générée est bornée inférieurement par  $f(x^*)$ , alors elle est convergente.

Donc, en partant de  $x^{(0)}$  et en faisant des itérations, on essaye d'approcher l'optimum avec une précision désirée contrôlée par une tolérance. Parmi les méthodes numériques les plus utilisées, on trouve :

#### **III.4.1.3.1 Méthode de gradient**

Cette méthode constitue une méthode du premier ordre qui nécessite l'évaluation de la fonction  $f(x)$  et  $\nabla_x f(x^{(k)})$ .

L'algorithme est donné par :

$$
x^{(k+1)} = x^{(k)} - \alpha^k \nabla_x f(x^{(k)})
$$
III.11

Suivant cet algorithme, on passe d'un estimé de départ  $x^{(k)}$  de la solution  $x^*$  à l'estimé suivant  $x^{(k+1)}$  pour  $k = 0,1,2, ...$ 

 $\alpha^k$  est le pas de descente, il peut être déterminé avec deux méthodes :

- 1. Il est choisit tel que  $f(x^{(k+1)}) < f(x^{(k)})$
- 2. Il représente le pas de descente qui minimise  $f(x^{(k+1)})$ .

## **III.4.1.3.2 Méthode de Newton**

L'algorithme est donné par :

$$
x^{(k+1)} = x^{(k)} - [\nabla_x^2 f^{(x)}]^{-1} \nabla_x f(x^{(k)})
$$
III.12

Comme la méthode du gradient, la méthode de Newton nécessite l'évaluation de  $f(x^{(k)})$  $\nabla_x f(x^{(k)})$  et aussi  $\nabla_x^2(f^{(x)})$ .

Cette méthode ne dispose pas de mécanisme pour distinguer les minimums des maximums ni des points selles.

## **III.4.2 Optimisation avec contraintes**

### **III.4.2.1 Contraintes de type égalité**

La forme générale du problème à résoudre :

$$
minf(x)
$$
  
Subject à :  $g_i(x) = 0, i = 1, ..., p$  III.13

On suppose que les  $g_i(x)$  sont continues et continument dérivables.

 Pour la résolution de ce type de problème, on utilise les multiplicateurs de Lagrange afin de transformer le problème posé avec p contraintes égalité en un problème sans contraintes [8].

Pour cela, on définit une nouvelle fonction objectif appelée fonction de Lagrange comme suit :

$$
L(x, \lambda) = f(x) + \sum_{i=1}^{p} \lambda_i g_i(x); \quad i = 1, 2, ..., p
$$
III.14

A l'optimum  $x^*$ et  $\lambda^*$ , on a  $L(x^*, \lambda^*) = f(x^*)$ , par conséquent

$$
min_x(f(x)) = min_{x,\lambda} L(x,\lambda)
$$
III.15

La solution de  $min_{x,\lambda} L(x, \lambda)$  peut être déterminée analytiquement ou numériquement comme le cas de l'optimisation sans contraintes.

### **III.4.2.2 Contraintes de type inégalité**

Le problème à résoudre se met sous la forme générale suivante :

$$
minf(x)
$$
  
Subject  $\hat{a}: h_j(x) \le 0; i = 1, ..., q$  III.16

On distingue deux méthodes pour la résolution de ce type de problème [8] :

### **III.4.2.2.1 Méthode des variables d'écart**

L'objectif de la méthode des variables d'écart consiste à transformer un problème d'optimisation avec contraintes inégalité à un problème d'optimisation avec contraintes égalité, cela en ajoutant au variables de décision des variables adjointes positives  $x_{n+j}$  où n presente l'ordre de la fonction objectif.

$$
x_1, x_2, x_n \qquad , \qquad x_{n+1}, x_{n+2}, \dots, x_{n+q}
$$
\nVariables de **de** cision

\nvariables **d**'**écart**

$$
h_j(x) + x_{n+j}^2 = 0
$$
III.17

Dans ce cas, le problème revient à définir la fonction de la Lagrange et de résoudre :

$$
\min_{x} f(x)
$$
  
Subject à :  $g_j(x) = 0, j = 1, ..., q$  III.18

$$
L(x,\lambda) = f(x) + \sum_{j=1}^{q} \lambda_j g_i(x)
$$
III.19

$$
L(x, \lambda) = f(x) + \sum_{j=1}^{q} \lambda_j (h_j(x) + x_{n+j}^2(x))
$$
III.20

La solution du problème d'optimisation en présence de contraintes inégalité est la solution du problème reformulé avec contraintes égalité, ainsi la résolution se fait à l'aide de la fonction de Lagrange  $L(x, \lambda)$  [8].

## **III.4.2.2.2 Méthode de Kuhn Tucker**

Kuhn Tucker donne directement les conditions nécessaires et suffisantes à vérifier pour que l'optimum soit une solution du problème soumis à des contraintes inégalité [8].

Elle consiste à introduire des paramètres  $\mu_j$ ,  $j = 1, ..., q$  appelés paramètres de Kuhn Tucker et à résoudre le problème défini par la fonction de Lagrange :

$$
L(x, \mu) = f(x) + \sum_{j=1}^{q} \mu_j h_j(x)
$$
III.21

Les conditions de Kuhn Tucker sont donné dans le tableau suivant les contraintes inégalités inferieures et supérieures :

|              | Min                                                                                                    | Max                                                                                                    |
|--------------|----------------------------------------------------------------------------------------------------|----------------------------------------------------------------------------------------------------|
| $h_i \leq 0$ | 1. $\nabla_{x} L(x, \mu) = 0$<br>2. $\nabla_{\mu} L(x, \mu) \leq 0$<br>3. $\mu_i h_i = 0$<br>4. $\mu_i \ge 0$ | 1. $\mu_i L(x, \mu) = 0$<br>2. $\nabla_{\mu}L(x,\mu) \leq 0$<br>3. $\mu_i h_i = 0$<br>4. $\mu_i \leq 0$   |
| $h_i \geq 0$ | 1. $\nabla_x L(x,\mu) = 0$<br>2. $\nabla_{\mu} L(x, \mu) \geq 0$<br>3. $\mu_j h_j = 0$<br>4. $\mu_i \leq 0$   | 1. $\nabla_x L(x,\mu) = 0$<br>2. $\nabla_{\mu}L(x,\mu) \geq 0$<br>3. $\mu_i h_i = 0$<br>4. $\mu_i \geq 0$ |

**Tableau III.2** Conditions de Kuhn Tucker.

## **Remarque III.2**

 Pendant la résolution du problème, il est possible d'avoir plusieurs optimums locaux (min ou max). Pour déterminer l'optimum absolu de la fonction  $f(x)$ , il faut l'évaluer aux différents optimums relatifs et de choisir la solution qui donne la valeur (min ou max) de  $f(x)$ .

Pour les deux méthodes de résolution avec contraintes inégalités, les contraintes  $h_j(x)$ sont souvent de type inferieures ou égales, si on désire les exprimer en contraintes de type supérieures ou égales, il suffit de les exprimer par leur opposé pour se ramener au cas des contraintes inégalités inferieures.

## **III.5 Exemples**

## **Exemple III.1**

Considérons le problème d'optimisation soumis à une contrainte inégalité formulé comme suit :

$$
\max 2x_1x_2 + x_2^2
$$
  
Subject  $\hat{a}: x_1 - 1 \le 0$  III.22

Les variables de décision sont  $x_1$ ,  $x_2$ 

• Résolution du problème en utilisant la méthode des variables d'écart :

Ajoutons une variable d'écart  $x_3$ , le problème devient :

$$
\max 2x_1x_2 + x_2^2
$$
  
Subject à :  $g_1(x) = x_1 - 1 + x_3^2 = 0$  III.23

La fonction de Lagrange :

$$
L(x, \lambda) = 2x_1x_2 + x_2^2 + \lambda_1(x_1 - 1 + x_3^2) = 0
$$
III.24

Le gradient de  $L(x, \lambda)$  est :

$$
\nabla_{x,\lambda} L(x,\lambda) = \begin{bmatrix} \frac{\partial L(x,\lambda)}{\partial x_1} \\ \frac{\partial L(x,\lambda)}{\partial x_2} \\ \frac{\partial L(x,\lambda)}{\partial x_3} \end{bmatrix} = \begin{bmatrix} 2x_2 + \lambda_1 \\ 2x_1 + 2x_2 \\ 2\lambda_1 x_3 \end{bmatrix} = 0
$$
 III.25  
III.26  
III.27

$$
\begin{bmatrix} \frac{\partial L(x,\lambda)}{\partial x_3} \\ \frac{\partial L(x,\lambda)}{\partial \lambda} \end{bmatrix} \qquad \begin{bmatrix} 2\lambda_1 \lambda_3 \\ x_1 - 1 + x_3^2 \end{bmatrix}
$$
III.28

La résolution des quatre équations donne deux solutions

 $x_1 = 1$ ;  $x_2 = -1$  avec  $f(1,-1) = 1$ 

 $x_1 = 0$ ;  $x_2 = 0$  avec

$$
f(0,0)=0
$$

La solution globale du problème posé est celle qui donne la valeur minimale de la fonction  $f(x)$ . Dans ce cas, le maximum est le point critique  $x_1^* = 0$ ;  $x_2^* = 0$ 

## **Exemple III.2**

$$
\min_{x} x_1^2 + x_2^2
$$
  
Subject à :  $h_1(x) = 2x_1 + x_2 \le -4$  III.29

On se propose la méthode de Kuhn Tucker pour la recherche de l'optimum :

$$
\min_{x} x_1^2 + x_2^2
$$
  
Subject  $\hat{a}: h_1(x) = 2x_1 + x_2 + 4 \le 0$  III.30

Le Lagrangien associé au problème III.30 est obtenu comme suit :

$$
L(x, \mu) = f(x) + \sum_{j=1}^{q=1} \mu_j h_j(x)
$$

Ce qui nous donne :  $L(x, \mu) = x_1^2 + x_2^2 + \mu_1(2x_1 + x_2 + 4)$  III.31

Ainsi, la résolution du problème de minimisation de  $f(x)$  consiste à vérifier les conditions de Kuhn Tucker (minimisation avec présence de contraintes inégalité inferieures).

Ces conditions nous conduisent à avoir :

1. 
$$
\nabla_x L(x, \mu) = \begin{cases} \frac{\partial L(x, \mu_1)}{\partial x_1} = 2x_1 + 2\mu_1 = 0 \\ \frac{\partial L(x, \mu_1)}{\partial x_1} = 0 \end{cases}
$$
 III.32

1. 
$$
\nabla_x L(x, \mu) = \begin{cases} \frac{\partial L(x, \mu_1)}{\partial x_2} = 2x_2 + \mu_1 = 0 \end{cases}
$$
 III.33

2. 
$$
\nabla_{\mu_1} L(x, \mu_1) = \frac{\partial L(x, \mu_1)}{\partial \mu_1} = (2x_1 + x_2 + 4) \le 0
$$
 III.34

3. 
$$
\mu_1 h_1(x, \mu_1) = \mu_1(2x_1 + x_2 + 4) = 0
$$
 III.35

4. 
$$
\mu_1 \geq 0
$$
 III.36

D'après la condition III.36, on dispose de deux cas possibles soit  $\mu_1 = 0$  ou  $\mu_1 \neq 0$ L'examen des deux cas donne deux minimums  $x_1 = 0$ ;  $x_2 = 0$ 

$$
a\text{vec} \qquad f(0,0) = 0
$$

 $x_1 = \frac{-8}{5}$  $\frac{-8}{5}$ ;  $x_2 = \frac{-4}{5}$  $\frac{4}{5}$ 

$$
avec \qquad f(\frac{-8}{5}, \frac{-4}{5}) = \frac{80}{25}
$$

Le minimum global est le point critique  $x_1^* = 0$  et  $x_2^* = 0$ 

### **III.6 Conclusion**

Dans ce chapitre, on a présenté un aperçu général sur l'optimisation, sans et en présence de contraintes, et le principe des méthodes de résolution.

L'avantage de ces méthodes réside dans la simplicité et la facilité de leur programmation, en plus de la rapidité de leur convergence et leur application à des fonctions dont le nombre de variables est grand, néanmoins, il faut noter que ces méthodes convergent vers l'optimum local.

Dans le chapitre suivant, on montrera qu'un problème de conception d'un correcteur robuste, basé sur la méthode de Kharitonov, peut être formulé sous forme d'un problème d'optimisation avec des contraintes inégalités. Ceci permet de concevoir un correcteur robuste avec des paramètres optimaux minimisant un critère de performance.

## **IV.1 Introduction**

Ce dernier chapitre est consacré à l'application de la méthode de Kharitonov pour concevoir un correcteur PID minimisant le critère de performance d'intégrale du carré de l'erreur. L'optimisation de ce dernier permet de déterminer les paramètres d'un correcteur PID satisfaisant les contraintes imposées. Nous décrivons dans un premier lieu, les critères de performances puis on entame la minimisation du critère (erreur quadratique) obtenu avec la méthode d'Astrom. La solution de ce problème constitue l'objectif du travail.

## **IV.2 Critères de performance**

Ces critères peuvent être définis comme étant des indices numériques permettant de mesurer la qualité d'un réglage donné, ils portent généralement sur une variable d'écart  $e(t)$ qui tend asymptotiquement vers zéro, les critères les plus employés sont :

## **IV.2.1 Critère IAE (Intégrale de la valeur absolue de l'erreur pondérée) [9]**

Son expression est :

$$
J = \int_{0}^{\infty} |e(t)| dt
$$

Où  $e(t)$  est l'erreur de poursuite.

# **IV.2.2 Critère ITAE (Intégrale de la valeur absolue de l'erreur pondérée par le temps) [9]**

Son expression est :

$$
J=\int\limits_{0}^{\infty}t|e(t)|dt
$$

Les critères IAE et ITAE sont difficiles à utiliser vu qu'ils sont non continument dérivables par nature, cependant ils ont donné lieu à deux méthodes de calcul des régulateurs optimaux: la méthode de Ziegler-Nichols en ce qui concerne le critère IAE et les polynômes de Graham-Lathrop pour le critère ITAE.

## **IV.2.3 Critère ICE (Intégrale du carré de l'erreur) [9]**

Son expression est:

$$
J = \int_0^\infty e(t)^2 dt
$$

Ce critère est relativement peu sensible aux petites erreurs par rapport aux fortes erreurs. Il conduit souvent à une réponse avec peu de dépassement mais un temps de stabilisation assez long.

#### **IV.2.4 Critère ITCE (Intégrale du carré de l'erreur pondérée par le temps) [9]**

Il se définit par l'expression suivante:

$$
J = \int_0^\infty t e(t)^2 dt
$$

## **IV.2.5 Critère IETCE (Intégrale de l'extension du carré de l'erreur pondérée par le temps) [9]**

Il se définit comme suit :

$$
J = \int_0^\infty t^q e(t)^2 dt, q \ge 0
$$

Ce critère privilégie une faible erreur statique au prix d'un dépassement initial qui peut être important puisqu'il a lieu pour de faibles valeurs de t.

Les deux critères ITCE et IETCE peuvent être exprimés par :

$$
J_q = \int_0^\infty t^q e(t)^2 dt, \quad q \ge 0
$$

Avec  $J_0$  la valeur du critère ICE.

### **IV.3 Structure de commande**

La structure de commande adoptée pour la recherche des paramètres optimaux du correcteur est représentée dans la figure IV.1 où le procédé est commandé par le réseau correcteur pour une entrée échelon unité. C'est la structure en boucle fermée.

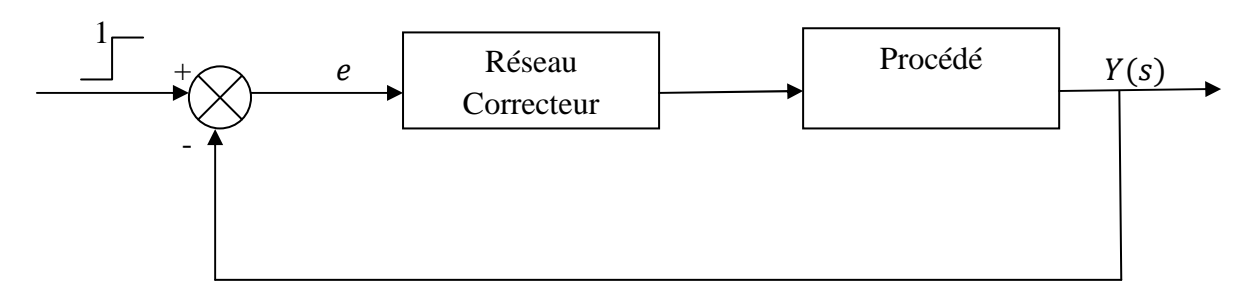

**Figure III.1** optimisation indicielle.

### **IV.4 Synthèse du Correcteur**

L'objectif d'un correcteur dans une régulation est de minimiser l'écart entre la sortie du système et une valeur de consigne désirée. Cet écart qui constitue le critère de performance à optimiser est dû aux différentes erreurs de modélisation de ce système.

A travers la minimisation de ce critère par rapport aux variables de décisions formées par les paramètres du correcteur, on pourra trouver les valeurs optimales de ce dernier, par conséquent un meilleur rejet des incertitudes et une robustesse en stabilité du système en boucle fermée.

Pour la synthèse du correcteur  $(s)$ , on se propose d'utiliser le critère ICE qui mesure l'erreur quadratique. Deux approches peuvent être utilisées pour évaluer ce dernier :

## **IV.4.1 Approche transfert (approche polynomiale) [10]**

Supposons que l'erreur  $e(t)$  admet une transformée de Laplace sous la forme :

$$
E(s) = \frac{B(s)}{A(s)} = \frac{b_0 + b_1 s + \dots + b_{n-1} s^{n-1}}{a_0 + a_1 s + \dots + a_{n-1} s^{n-1} + a_n s^n}
$$
 IV.1

La valeur du critère est donné par :

$$
J = \frac{1}{2\pi j} \int_{-j\infty}^{+j\infty} E(s)E(-s)ds
$$
 IV.2

Cette intégrale complexe peut être calculée par l'application de la méthode d'Astrom qui utilise la construction de tableau de Routh –Jury à partir des polynômes  $A(s)$  et  $B(s)$ .

.

| $a_{n,n}$ | $a_{n,n-1}$   | $a_{n,n-2}$          | $\cdots$  | $a_{n,k-1}$   | $\cdots$               | $a_{n,0}$   |
|-----------|---------------|----------------------|-----------|---------------|------------------------|-------------|
|           | $a_{n-1,n-1}$ | $a_{n-1,n-1}$        | $\cdots$  | $a_{n-K,K-1}$ | $\cdots$               | $a_{n-1,0}$ |
|           |               | $\ddot{\phantom{a}}$ |           | ÷             |                        |             |
|           |               |                      | $a_{n,n}$ | $a_{k,k-1}$   | $\cdots$               | $a_{K,0}$   |
|           |               |                      |           | $a_{k-1,k-1}$ | $\cdots$               | $a_{K-1,0}$ |
|           |               |                      |           |               | $\ddot{\phantom{a}}$ . |             |
|           |               |                      |           |               |                        | $a_{0,0}$   |

**Tableau IV.1** Tableau du dénominateur.

| $b_{n,n-1}$ | $b_{n,n-1}$   | $\cdots$ | $b_{n,k-1}$   | $\cdots$ | $b_{n,0}$   |
|-------------|---------------|----------|---------------|----------|-------------|
|             | $b_{n-1,n-2}$ | $\cdots$ | $b_{n-1,n-k}$ | $\cdots$ | $b_{n-1,0}$ |
|             |               | ٠.       |               |          |             |
|             |               |          | $b_{k,k-1}$   | $\cdots$ | $b_{k,0}$   |
|             |               |          |               |          |             |
|             |               |          |               |          | $b_{1,0}$   |

**Tableau IV.2** Tableau du numérateur.

Les deux tableaux sont obtenus comme suit :

Pour  $k = 0, ..., n - 1, a_{n,k} = a_k, b_{n,k} = b_k, a_{n,n} = a_n$ ; et à l'aide des récurrences suivantes :

$$
i = k - 1, ..., 0, a_{k-1,i} = \begin{cases} a_{k,i} & \text{si } k - 1 - i \text{ est impair ;} \\ a_{k,i} - \frac{a_{k,k}}{a_{k,k-1}} a_{k,i-1} & \text{si } k - 1 - i \text{ est pair} \end{cases}
$$
\n
$$
i = k - 2, ..., b_{k-1,i} = \begin{cases} b_{k,i} & \text{si } k - 2 - i \text{ est pair ;} \\ b_{k,i} - \frac{b_{k,k-1}}{a_{k,k-1}} a_{k,i} & \text{si } k - 2 - i \text{ est impair.} \end{cases}
$$

Nous obtenons le critère ICE sous la forme :

$$
J = \sum_{k=1}^{n} \frac{b_{k,k-1}^2}{2a_{k,k}a_{k,k-1}}
$$
 IV.3

## **IV.4.2 Approche d'état [10]**

Supposons qu'il existe une réalisation de  $e(t)$  sous la forme :

$$
\dot{z}(t) = \phi z(t), z(0) = z_0
$$

$$
e(t) = \Theta z(t)
$$

Où  $\emptyset$  et  $\Theta$  sont respectivement une matrice carrée et une matrice ligne constante, ce qui nous donne la valeur du critère :

$$
J = -z_0^T \pi z_0 \tag{IV.4}
$$

Avec  $\pi$  une solution symétrique définie négative de l'équation de Lyapounov :

$$
\emptyset^T \pi + \pi \emptyset = \Theta^T \Theta
$$

Donc, il suffit de prendre  $\phi(t) = z(t)^T \pi z(t)$  afin d'obtenir le résultat recherché.

Notons que, à partir de l'expression de  $E(s)$ , on obtient une équation d'état sous la forme :

$$
\emptyset(t) = \begin{bmatrix} 0 & 0 & \frac{-a_0}{a_n} \\ 1 & & \frac{-a_1}{a_n} \\ & 1 & \frac{-a_{n-1}}{a_n} \end{bmatrix} \qquad z_0 = \begin{bmatrix} \frac{-b_0}{a_n} \\ \frac{-b_1}{a_n} \\ \frac{-b_{n-1}}{a_n} \end{bmatrix} \qquad \Theta = \begin{bmatrix} 0 & 0 & 1 \end{bmatrix}
$$

#### • **Exemple d'application**

Afin d'illustrer ces deux approches, on se propose d'étudier l'exemple du double intégrateur  $\frac{1}{s^2}$  commandé par le réseau correcteur de la forme  $K \frac{1 + aTs}{1 + Ts}$  pour une entrée de type échelon unitaire.

Le schéma bloc de la rétroaction est comme suit :

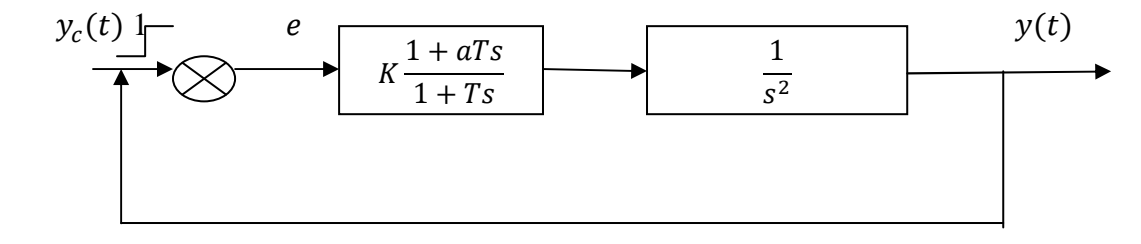

**Figure IV.2** Commande d'un double intégrateur.

## • **Application de l'approche polynomiale**

A partir de la fonction de transfert du système en boucle fermée

$$
H(s) = \frac{C(s)G(s)}{1 + C(s)G(s)} = \frac{K + aKTs}{Ts^3 + s^2 + KaTs + K}
$$
 IV.5

On déduit l'expression de l'erreur :

$$
E(s) = \frac{s + Ts^2}{k + akTs + s^2 + Ts^3}
$$
 IV.6

La construction du tableau de Routh- Jury pour le numérateur et le dénominateur de  $E(s)$ :

|  | aKT       |  |
|--|-----------|--|
|  | $(a-1)KT$ |  |
|  | $(a-1)KT$ |  |
|  |           |  |

**Tableau IV.3** Tableau du dénominateur.

| $\mathbf{m}$ |                      |
|--------------|----------------------|
|              | I/TT<br>$-KI$        |
|              | $T$ $T$ $T$<br>— K I |

 **Tableau IV.4** Tableau numérateur.

L'utilisation des récurrences présentées au paravent conduit à exprimer le critère de l'erreur quadratique sous la forme :

$$
J = \int_{0}^{\infty} e^{2}(t)dt = \frac{1 + akT^{2}}{2kT(a - 1)}
$$
 IV.7

# • **Application de l'approche d'état**

Une réalisation d'état possible pour  $E(s)$  est :

$$
z(t) = \begin{bmatrix} 0 & 0 & \frac{-K}{T} \\ 1 & 0 & -aK \\ 0 & 1 & \frac{-1}{T} \end{bmatrix} z(t)
$$
 IV.8  

$$
z_0 = \begin{bmatrix} 0 \\ -1 \\ \frac{-1}{T} \\ -1 \end{bmatrix}
$$
  

$$
e(t) = \begin{bmatrix} 0 & 0 & 1 \end{bmatrix} z(t)
$$

L'utilisation de l'approche d'état revient à résoudre l'équation de Lyapounov :

$$
\pi \begin{bmatrix} 0 & 0 & \frac{-K}{T} \\ 1 & 0 & -aK \\ 0 & 1 & \frac{-1}{T} \end{bmatrix} + \begin{bmatrix} 0 & 0 & \frac{-K}{T} \\ 1 & 0 & -aK \\ 0 & 1 & \frac{-1}{T} \end{bmatrix} \pi = \begin{bmatrix} 0 & 0 & 0 \\ 0 & 0 & 0 \\ 0 & 0 & 1 \end{bmatrix}
$$
 IV.9

La solution de cette équation est une solution symétrique définie négative qui s'écrit comme suit :

$$
\pi = \frac{T}{2K(1-a)} \begin{bmatrix} \frac{1}{K} & 0 & -1 \\ 0 & 1 & 0 \\ -1 & 0 & aK \end{bmatrix}
$$
 IV.10

La valeur du critère est donnée par :

$$
J = -z_0^T \pi z_0 = \frac{1 + aKT^2}{2(a-1)KT}
$$
 IV.11

# • **Optimisation du critère**

La détermination des paramètres optimaux du correcteur revient à résoudre un problème d'optimisation qui consiste à minimiser ce critère soumis à la contrainte  $0 < aK < 1$  formulé comme suit :

$$
min \frac{1 + aKT^2}{2(a-1)KT}
$$
  
Subject  $\hat{a}: aK < 1$ 

Le problème présenté est un problème d'optimisation avec contraintes inégalités, pour cela, on se propose de vérifier les conditions de Kuhn Tucker pour la recherche de la solution. Le Lagrangien de ce problème est donné comme suit :

$$
L(a, K, T, \mu) = \frac{1 + aKT^2}{2(a-1)KT} + \mu(aK - 1)
$$
 IV.13

• Les conditions de Kuhn Tucker d'après le tableau III.2 sont:

$$
\nabla_{a,K,T} L(a,K,T) = 0
$$
 IV.14

$$
\nabla_{\mu} L(a, K, T, \mu) \le 0
$$
 IV.15

$$
\mu(aK - 1) = 0
$$
 IV.16

$$
\mu \ge 0 \tag{IV.17}
$$

Avec :

$$
\nabla_a L(a, K, T, \mu) = \frac{-(1 + KT^2)}{2(a - 1)^2 KT} + \mu K
$$
 IV.18

$$
\nabla_K(a, K, T, \mu) = \frac{-1}{2(a-1)K^2T} + \mu a
$$
 IV.19

$$
\nabla_T(a, K, T, \mu) = \frac{aKT^2 - 1}{2(a - 1)KT}
$$
 IV.20

$$
\nabla_{\mu}(a, K, T, \mu) = aK - 1 \le 0
$$
 IV.21

$$
\mu(aK - 1) = 0 \qquad \qquad IV.22
$$

$$
\mu \ge 0 \tag{V.23}
$$

• Résolution du problème :

L'équation IV.23 donne deux cas possibles soit  $\mu = 0$  ou  $\mu \neq 0$ .

**Cas 1 :**  $\mu = 0$ 

L'équation 2 donne  $-1 = 0$  impossible, ce cas est rejeté.

 $\text{Cas } 2 : \mu \neq 0$ 

.

La résolution des équations conduit à :

 $a = 0$ ;  $K = \frac{1}{a}$ ;  $T_i = 1$ , et la valeur du critère égale à  $J = 0$ 

La valeur de  $a$  trouvée est idéale, dans ce cas,  $K$  tend vers l'infini.

On suppose que  $I = 1.25$ . Cela conduit à avoir :  $a = 0.05$ ,  $0 < K < 20$  et  $T<sub>i</sub> = 1$ 

## **IV.5 Utilisation de la méthode de Kharitonov pour la synthèse du correcteur**

Considérons un système du premier ordre à paramètres incertains décrit par la fonction de transfert :

$$
G(s) = \frac{b_0}{a_1 s + a_0}
$$
 IV.24

Avec  $b_0 = \begin{bmatrix} 1 & 2 \end{bmatrix}$ ;  $a_0 = \begin{bmatrix} -1 & 1 \end{bmatrix}$ ;  $a_1 = \begin{bmatrix} 1 & 2 \end{bmatrix}$ 

Pour contrôler ce système, on propose d'utiliser un correcteur PID de structure mixte de fonction de transfert :

$$
C(s) = K(1 + \frac{1}{T_i s} + T_d s)
$$
 IV.25

Qu'on peut écrire sous la forme incertaine suivante :

$$
C(s) = \frac{[KT_iT_d \quad KT_iT_d]s^2 + [KT_i \quad KT_i]s + [K \quad K]}{[T_i \quad T_i]s}
$$
 IV.26

La fonction du système en boucle fermée est :

$$
H(s) = \frac{C(s)G(s)}{1 + C(s)G(s)}
$$

$$
= \frac{[KT_iT_d \quad 2KT_iT_d]s^2 + [KT_i \quad 2KT_i]s + [K \quad 2K]}{[T_i(1+KT_d) \quad 2T_i(1+KT_d)]s^2 + [T_i(K-1) \quad T_i(2K+1)]s + [K \quad 2K]} \quad \text{IV.27}
$$

L'expression de l'erreur est :

$$
E(s) = \frac{[T_i \quad 2T_i]s + [-T_i \quad T_i]}{[T_i(1 + KT_d) \quad 2T_i(1 + KT_d)]s^2 + [T_i(K - 1) \quad T_i(2K + 1)]s + [K \quad 2K]} \quad \text{IV.28}
$$

A partir de  $E(s)$ , on construit les quatre polynômes de Kharitonov associés au numérateur ainsi que les quatre polynômes associés au dénominateur, ils sont définis comme suit :

| Numérateur               | Dénominateur                                   |  |
|--------------------------|------------------------------------------------|--|
| $N_1(s) = -T_i + T_i s$  | $D_1(s) = K + T_i(K-1) + 2T_i(1+KT_d)s^2$      |  |
| $N_2(s) = T_i + 2T_i s$  | $D_2(s) = 2K + T_i(2K + 1) + T_i(1 + KT_d)s^2$ |  |
| $N_3(s) = T_i + T_i s$   | $D_3(s) = 2K + T_i(K-1) + T_i(1+KT_d)s^2$      |  |
| $N_4(s) = -T_i + 2T_i s$ | $D_4(s) = K + T_i(2K + 1) + 2T_i(1 + KT_d)s^2$ |  |
|                          |                                                |  |

**Tableau IV.5** Les polynômes associés au numérateur et au dénominateur de  $E(s)$ .

Et les 16 fonctions de transfert de l'erreur correspondantes sont :

$$
E_{1,1}(s) = \frac{N_1(s)}{D_1(s)} = \frac{-T_i + T_i s}{K + T_i(K - 1)s + 2T_i(1 + KT_d)s^2}
$$
 IV.29

$$
E_{1,2}(s) = \frac{N_1(s)}{D_2(s)} = \frac{-T_i + T_i s}{2K + T_i (2K + 1)s + T_i (1 + KT_d)s^2}
$$
 IV.30

$$
E_{1,3}(s) = \frac{N_1(s)}{D_3(s)} = \frac{-T_i + T_i s}{2K + T_i(K - 1)s + T_i(1 + KT_d)s^2}
$$
 IV.31

$$
E_{1,4}(s) = \frac{N_1(s)}{D_4(s)} = \frac{-T_i + T_i s}{K + T_i (2K + 1)s + 2T_i (1 + KT_d)s^2}
$$
 IV.32

$$
E_{2,1}(s) = \frac{N_2(s)}{D_1(s)} = \frac{T_i + 2T_i s}{K + T_i(K - 1)s + 2T_i(1 + KT_d)s^2}
$$
 IV.33

$$
E_{2,2}(s) = \frac{N_2(s)}{D_2(s)} = \frac{T_i + 2T_i s}{2K + T_i(2K + 1)s + T_i(1 + KT_d)s^2}
$$
 IV.34

$$
E_{2,3}(s) = \frac{N_2(s)}{D_3(s)} = \frac{T_i + 2T_i s}{2K + T_i(K - 1)s + T_i(1 + KT_d)s^2}
$$
 IV.35

$$
E_{2,4}(s) = \frac{N_2(s)}{D_4(s)} = \frac{T_i + 2T_i s}{K + T_i (2K + 1)s + 2T_i (1 + KT_d)s^2}
$$
 IV.36

$$
E_{3,1}(s) = \frac{N_3(s)}{D_1(s)} = \frac{T_i + T_i s}{K + T_i(K - 1)s + 2T_i(1 + KT_d)s^2}
$$
 IV.37

$$
E_{3,2}(s) = \frac{N_3(s)}{D_2(s)} = \frac{T_i + T_i s}{2K + T_i (2K + 1)s + T_i (1 + KT_d)s^2}
$$
 IV.38

$$
E_{3,3}(s) = \frac{N_3(s)}{D_3(s)} = \frac{T_i + T_i s}{2K + T_i(K - 1)s + T_i(1 + KT_d)s^2}
$$
 IV.39

$$
E_{3,4}(s) = \frac{N_3(s)}{D_4(s)} = \frac{T_i + T_i s}{K + T_i (2K + 1)s + 2T_i (1 + KT_d)s^2}
$$
 IV.40

$$
E_{4,1}(s) = \frac{N_4(s)}{D_1(s)} = \frac{-T_i + 2T_i s}{K + T_i(K - 1)s + 2T_i(1 + KT_d)s^2}
$$
 IV.41

$$
E_{4,2}(s) = \frac{N_4(s)}{D_2(s)} = \frac{-T_i + 2T_i s}{2K + T_i(2K + 1)s + T_i(1 + KT_d)s^2}
$$
 IV.42

$$
E_{4,3}(s) = \frac{N_4(s)}{D_3(s)} = \frac{-T_i + 2T_i s}{2K + T_i(2K + 1)s + T_i(1 + KT_d)s^2}
$$
 IV.43

$$
E_{4,4}(s) = \frac{N_4(s)}{D_4(s)} = \frac{-T_i + 2T_i s}{K + T_i (2K + 1)s + 2T_i (1 + KT_d)s^2}
$$
 IV.44

Afin de trouver les 16 critères associés à l'erreur quadratique, on généralise l'expression de  $E(s)$ , puis on identifie chaque fonction de transfert au critère trouvé par l'approche polynomiale.

Soit :

$$
E(s) = \frac{b_1 s + b_0}{a_2 s^2 + a_1 s + a_0}
$$
 IV.45

A partir des deux polynômes associés au numérateur et au dénominateur de  $E(s)$ , on construit les deux tableaux de Routh -Jury suivants :

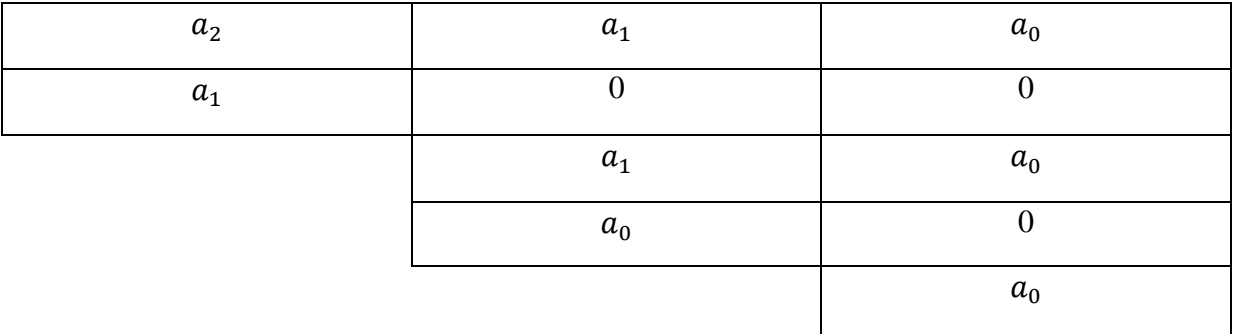

# **Tableau IV.6** Tableau associé au dénominateur de  $E(s)$ .

| IJ               | ັບເ                   |
|------------------|-----------------------|
| $\mathfrak{a}_1$ |                       |
|                  | $\boldsymbol{\omega}$ |

**Tableau IV.7** Tableau associé au numérateur de  $E(s)$ .

Après avoir utilisé les récurrences mentionnées au paravent, on obtient la forme suivante du critère :

$$
J = \frac{b_0^2}{2a_0a_1} + \frac{b_1^2}{2a_1a_2}
$$
 IV.46

Par conséquent, pour les 16 fonctions de transfert IV.29 jusqu'à IV.44, on obtient :
$$
J_1 = \frac{K + 2T_i(1 + KT_d)}{4K(K - 1)(1 + KT_d)}
$$
 IV.47

$$
J_2 = \frac{2K + T_i(1 + KT_d)}{4K(2K + 1)(1 + KT_d)}
$$
 IV.48

$$
J_3 = \frac{2K + T_i(1 + KT_d)}{4K(K - 1)(1 + KT_d)}
$$
 IV.49

$$
J_4 = \frac{K + 2T_i(1 + KT_d)}{4K(2K + 1)(1 + KT_d)}
$$
 IV.50

$$
J_5 = \frac{2K + T_i(1 + KT_d)}{2K(K - 1)(1 + KT_d)}
$$
 IV.51

$$
J_6 = \frac{8K + T_i(1 + KT_d)}{4K(2K + 1)(1 + KT_d)}
$$
 IV.52

$$
J_7 = \frac{8K + T_i(1 + KT_d)}{4K(K - 1)(1 + KT_d)}
$$
 IV.53

$$
J_8 = \frac{2K + T_i(1 + KT_d)}{2K(2K + 1)(1 + KT_d)}
$$
 IV.54

$$
J_9 = \frac{K + 2T_i(1 + KT_d)}{4K(K - 1)(1 + KT_d)}
$$
 IV.55

$$
J_{10} = \frac{2K + T_i(1 + KT_d)}{4K(2K + 1)(1 + KT_d)}
$$
 IV.56

$$
J_{11} = \frac{2K + T_i(1 + KT_d)}{4K(K - 1)(1 + KT_d)}
$$
 IV.57

$$
J_{12} = \frac{K + 2T_i(1 + KT_d)}{4K(2K + 1)(1 + KT_d)}
$$
 IV.58

$$
J_{13} = \frac{2K + T_i(1 + KT_d)}{2K(K - 1)(1 + KT_d)}
$$
 IV.59

$$
J_{14} = \frac{8K + T_i(1 + KT_d)}{4K(2K + 1)(1 + KT_d)}
$$
 IV.60

$$
J_{15} = \frac{8K + T_i(1 + KT_a)}{4K(K - 1)(1 + KT_a)}
$$
 IV.61

$$
J_{16} = \frac{2K + T_i(1 + KT_d)}{2K(2K + 1)(1 + KT_d)}
$$
 IV.62

Par conséquent, le critère exprimant l'erreur quadratique est la somme des 16 critères :

$$
J = \sum_{i=1}^{16} J_i = \frac{9}{2} \frac{(5K + 2T_i(1 + KT_d))}{(K - 1)(2K + 1)(1 + KT_d)}
$$
 IV.63

## **IV.5.1 Formulation du problème d'optimisation**

La recherche des valeurs optimales des paramètres  $K, T_i$  et  $T_d$  de telle sorte que le critère  $J$  tends vers zéro revient à formuler un problème de minimisation où la fonction objectif à minimiser est donnée par l'expression IV.63 avec les contraintes suivantes :

$$
K \ge 0
$$
  

$$
T_i \ge 0
$$
  

$$
T_d \ge 0
$$
  

$$
T_d \le \frac{T_i}{4}
$$

Les paramètres doivent être positifs.

Les trois premières contraintes assurent la réalisabilité des paramètres, par contre la dernière contrainte assure des réponses modérées, c'est-à-dire sans solicitation énergitique de la commande (évite d'avoir un temps de réponse très faible).

Le problème posé est un problème de minimisation avec contraintes inégalités de type inferieures formulé comme suit :

$$
\min \frac{\left(5K + 2T_i(1 + KT_d)\right)}{(K - 1)(2K + 1)(1 + KT_d)}
$$
\n
$$
\text{Sujet à:} \begin{cases}\n-K \le 0 \\
-T_i \le 0 \\
-T_d \le 0 \\
4T_d - T_i \le 0\n\end{cases}
$$

Le Lagrangien est donné par :

$$
L(K, T_i, T_d, \mu) = f(x) + \sum_{j=1}^{4} h_j \mu_j
$$
  
\n
$$
L(K, T_i, T_d, \mu) = \frac{(5K + 2T_i(1 + KT_d))}{(K - 1)(2K + 1)(1 + KT_d)}
$$
  
\n
$$
+ \mu_1(-K) \mu_2(-T_i) + \mu_3(-T_d) + \mu_4(4T_d - T_i)
$$
 IV.64

La résolution de ce problème en utilisant la méthode de Kuhn Tucker conduit à avoir les conditions suivantes :

$$
\nabla_K L(K, T_i, T_d, \mu) = 0
$$
 IV.65

$$
\nabla_{T_i} L(K, T_i, T_d, \mu) = 0
$$
 IV.66

$$
\nabla_{T_d} L(K, T_i, T_d, \mu) = 0
$$
 IV.67

$$
\nabla_{\mu_1} L(K, T_i, T_d, \mu) \le 0
$$
\nIV.68

$$
\nabla_{\mu_2} L(K, T_i, T_d, \mu) \le 0
$$
 IV.69

$$
\nabla_{\mu_3} L(K, T_i, T_d, \mu) \le 0 \tag{IV.70}
$$

$$
\nabla_{\mu_4} L(K, T_i, T_d, \mu) \le 0 \tag{IV.71}
$$

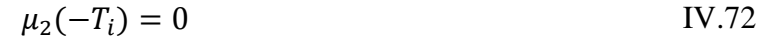

$$
\mu_3(-T_d) = 0 \tag{V.73}
$$

$$
\mu_4(4T_d - T_i) = 0 \tag{IV.74}
$$

$$
\mu_1 \ge 0 \tag{V.75}
$$

$$
\mu_2 \ge 0 \tag{V.76}
$$

$$
\mu_3 \ge 0 \tag{V.77}
$$

$$
\mu_4 \ge 0 \tag{V.78}
$$

Les conditions IV.75, IV.76, IV.77, IV.78 nous conduit à avoir 16 cas possibles représentés dans le tableau suivant :

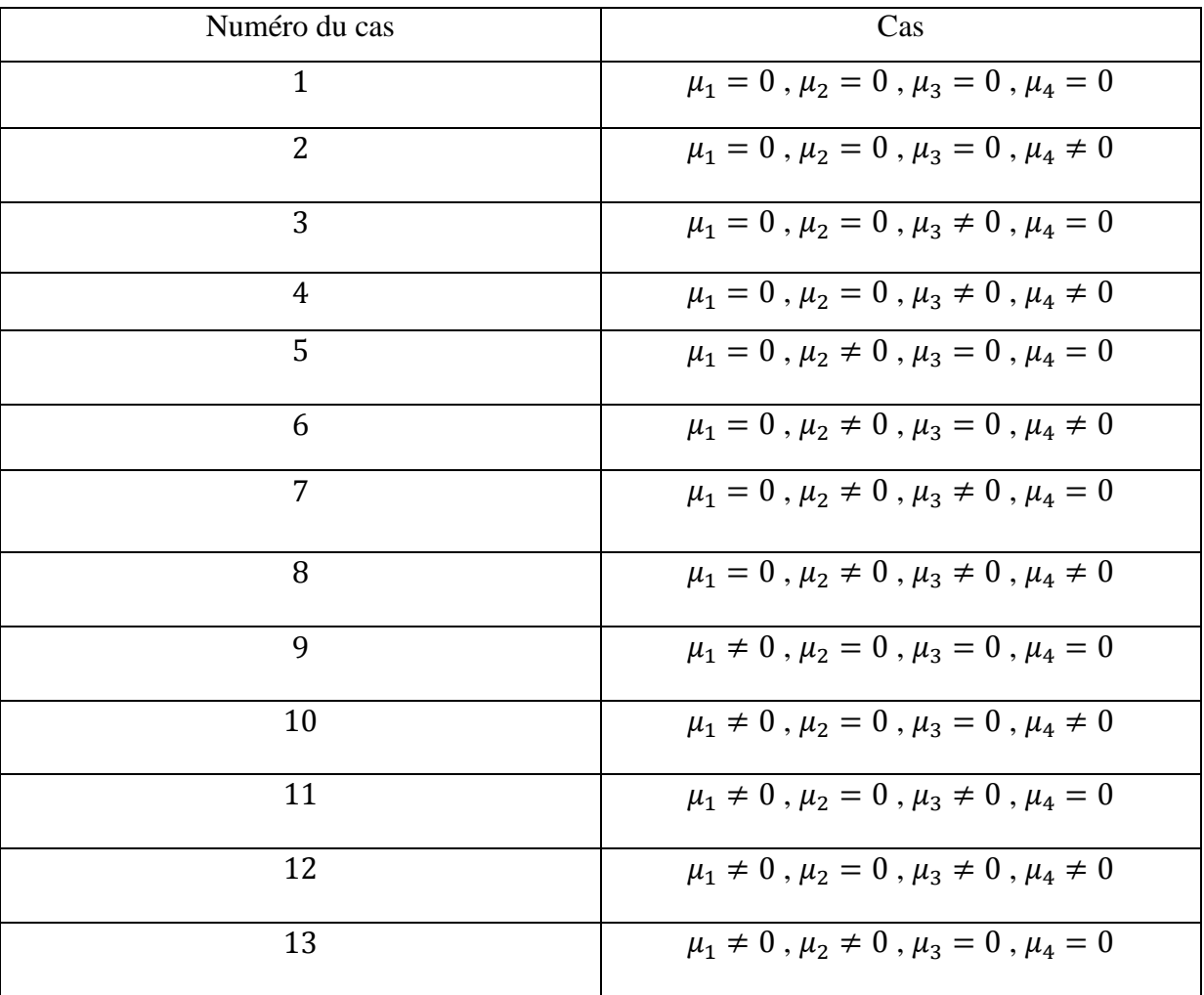

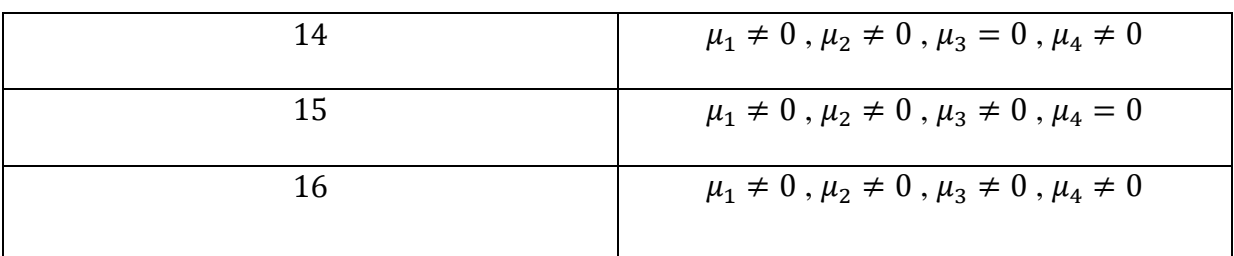

**Figure IV.8** Cas possibles des paramètres de Kuhn Tucker.

Vu le nombre des cas élevé et les conditions à vérifier pour chaque cas, la résolution de ce problème est faite numériquement par l'utilisation de la fonction fmincon de MATLAB.

Les résultats de programmation nous a permet d'avoir le vecteur solution suivant :

 $K_{\text{ont}} = 1.2798 \times 10^3$  $T_{i, opt} = 125.76$  $T_{d, opt} = 503.04$ 

Et la valeur minimale du critère est  $J_{min} = 7.6812 \times 10^{-5}$ 

Les paramètres du correcteur PID trouvés sont optimaux. Ce dernier garantit la stabilité en boucle fermée malgré l'incertitude du système. Cela est prouvé avec la simulation des 16 fonctions de transfert du système corrigé par le correcteur optimal pour une entrée échelon unité.

 Le résultat de simulation est illustré à la figure IV.3 qui représente les 16 sorties du système en boucle fermée :

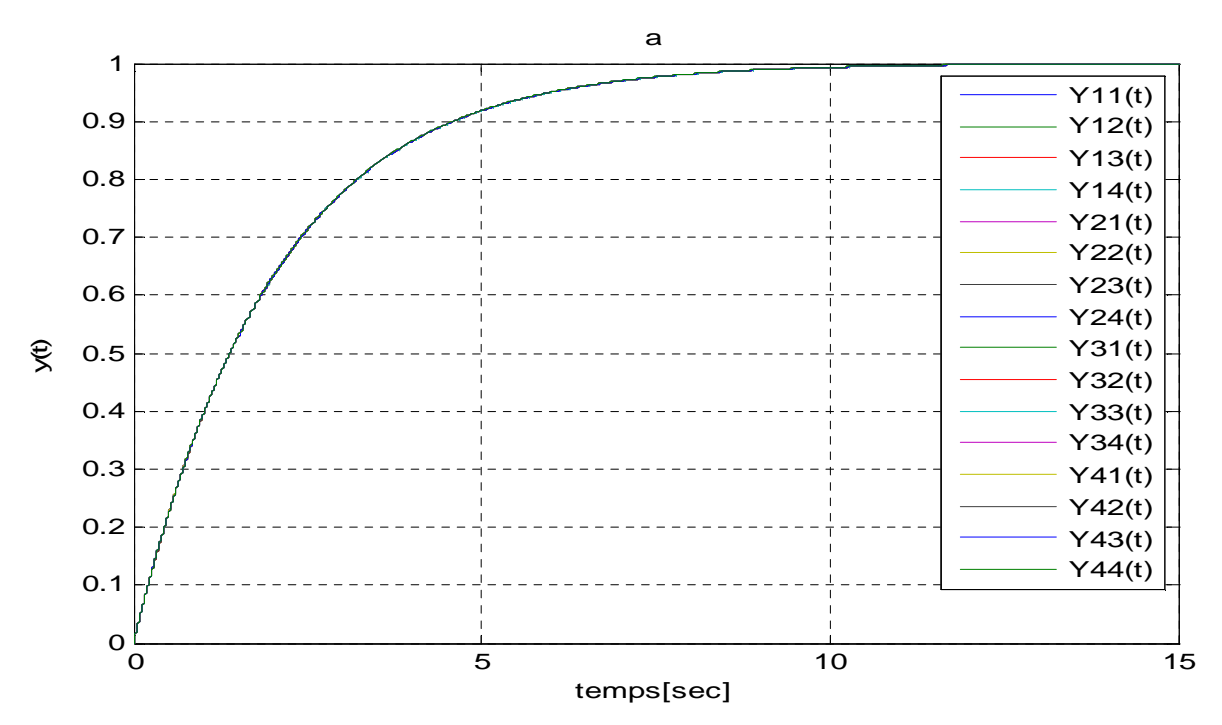

**Figure IV.2** Les 16 sorties critiques du système incertain.

On voit clairement que la sortie du système suit parfaitement la consigne imposée, avec une dynamique d'un système de premier ordre, quelque soit l'incertitude critique.

## **IV.6 Conclusion**

Dans ce chapitre, nous avons synthétisé le correcteur à action proportionnelle intégrale et dérivée avec des paramètres optimaux après avoir minimiser le critère de l'erreur quadratique construit à partir de la méthode de Kharitonov.

Vu le nombre des cas qu'il faut vérifier et les contraintes à satisfaire, la solution du problème, c'est-à-dire la recherche des paramètres optimaux du correcteur PID, a été déterminée d'une manière itérative par l'utilisation de la fonction f mincon de MATLAB qui permet de minimiser la fonction objectif programmée sous forme d'un fichier de fonction MATLAB.

Le travail présenté dans ce mémoire porte sur la synthèse d'un correcteur optimal robuste par la méthode de Kharitonov et l'analyse de la stabilité des systèmes à paramètres incertains. L'objectif de ce travail consiste à concevoir un correcteur PID optimal qui garantira la robustesse en stabilité du système à paramètres incertains en boucle fermée.

Ainsi, après avoir défini quelques notions relatives aux systèmes à paramètres incertains et leurs représentations par fonction de transfert, on a abordé la notion du système de commande et celle d'incertitude. Par la suite, on a présenté le critère algébrique de Routh utilisé pour analyser la stabilité des systèmes à paramètres invariants. La méthode de Kharitonov a été présentée dans le cas de l'étude des systèmes incertains. Cette dernière a été utilisée pour concevoir un correcteur permettant de minimiser le critère de l'intégrale du carré de l'erreur pondérée (ICE) dans le cas d'un système incertain.

Aussi, on a donné brièvement les notions utilisées en optimisation notamment l'optimisation en présence des contraintes inégalités par l'application de la méthode de Kuhn Tucker.

L'approche proposée consiste à calculer le critère ICE par les 16 fonctions de transfert de Kharitonov en boucle fermée en utilisant la méthode d'Astrom basée sur le critère de Routh-Jury. La minimisation de ce critère permet de déterminer les paramètres optimaux qui garantissent la robustesse en stabilité et en performance.

L'approche a été illustrée par un exemple d'application.

Comme perspective du présent travail, on peut améliorer le problème d'optimisation des paramètres du correcteur PID en considérant d'autres contraintes sur les marges de stabilité, le dépassement et le temps de réponse.

[1] A.MAIDI. « Automatique Avancée ». Cours de Master II Automatique. Université Mouloud MAMERI de Tizi-Ouzou, Année Universitaire 2009/2010.

[2] http://www.specialauto.net/mon-ouvrage.htm. Document « Système Linéaire Continu et Invariant ». Dernière date de consultation 07 /07/2015.

[3]A.SI AMOUR. « Asservissement ». Cours de 3ème Année Licence Automatique. Université Mouloud MAMERI de Tizi-Ouzou, Année Universitaire 2012/2013.

[4],[5] N.SEKOUR etF.AICHE.« Analyse et synthèse des systèmes à paramètres invariant par la méthode de KHARITONOV ». Mémoire de fin d'étude d'Ingénieur en Automatique, 2010.

[6]Y.CHERRAULT. « Modèles et méthodes mathématiques pour les sciences du vivant ». Edition Presses universitaires de France, France, 1998.

[7] M.BIERLAIRE. « Introduction à l'optimisation différentiable ». Edition Presses polytechniques et universitaires, Romandes, 2006.

[8]A.MAIDI. « Commande Optimale ». Cours de Master II Automatique. Université Mouloud MAMERI de Tizi-Ouzou, Année Universitaire 2014/2015.

[9]J.P.CORRIOU. « Commande des procédés ». Edition Lavoisier, Paris, 2003.

[10] P.BORNE et F.ROTELLA. « Commande optimale » Traité Mesures et Contrôle, R7427, page 1-12, Techniques de l'Ingénieur, 1996.